INSTITUTO FEDERAL DE SANTA CATARINA

EDMILSON BRESSAN

# ANÁLISE E PROPOSTA DE MELHORIA NA GESTÃO DE ESTOQUE E LUCRATIVIDADE EM UM MERCADO DE PEQUENO PORTE DO MEIO OESTE **CATARINENSE**

CAÇADOR, SANTA CATARINA 15/12/2023

### EDMILSON BRESSAN

# ANÁLISE E PROPOSTA DE MELHORIA NA GESTÃO DE ESTOQUE E LUCRATIVIDADE EM UM MERCADO DE PEQUENO PORTE DO MEIO OESTE **CATARINENSE**

Monografia apresentada a graduação de Engenharia de Produção do Instituto Federal de Santa Catarina para a obtenção do diploma de Bacharel em Engenharia de Produção

Orientador: Vinícius Jaques Gerhardt

CAÇADOR, SANTA CATARINA 15/12/2023

## DADOS INTERNACIONAIS DE CATALOGAÇÃO NA PUBLICAÇÃO (CIP)

Bressan, Edmilson

B843a

Análise e proposta de melhoria na gestão de estoque e lucratividade em um mercado de pequeno porte do meio oeste catarinense / Edmilson Bressan ; orientador: Vinicius Jaques Gerhardt. -- 2023. 52 f.

Trabalho de Conclusão de Curso (Graduação) - Instituto Federal de Educação, Ciência e Tecnologia de Santa Catarina, Bacharelado em Engenharia de Produção, Caçador-SC, 2023. Inclui bibliografía.

1. Lucratividade. 2. Estoque. 3. Ferramentas. I. Gerhardt, Vinícius Jaques. II. Instituto Federal de Educação, Ciência e Tecnologia de Santa Catarina. IV. Título.

CDD 620

Ficha catalográfica elaborada pela Bibliotecária Janice Moser Corrêa - CRB-14/1865

## EDMILSON BRESSAN

# ANÁLISE E PROPOSTA DE MELHORIA NA GESTÃO DE ESTOQUE E LUCRATIVIDADE EM UM MERCADO DE PEQUENO PORTE DO MEIO OESTE **CATARINENSE**

Este trabalho foi julgado adequado para obtenção do título em Bacharel em Engenharia de Produção, pelo Instituto Federal de Educação, Ciência e Tecnologia de Santa Catarina, e aprovado na sua forma final pela comissão avaliadora abaixo indicada.

Caçador, 15 de dezembro de 2023.

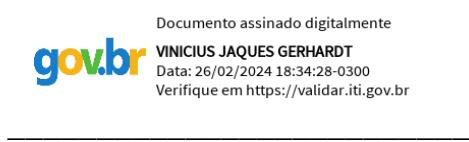

### Prof. Msc. Vinícius Jaques Gerhardt

**Orientador** 

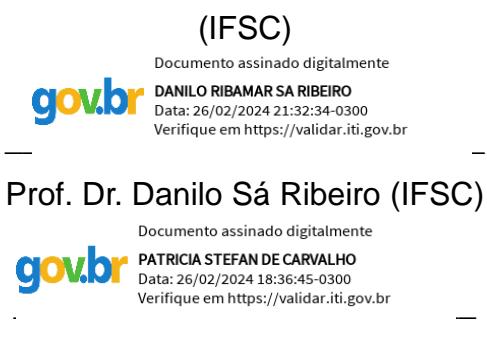

Prof. Dra. Patricia Stefan de Carvalho (UFSM)

#### **AGRADECIMENTOS**

Agradeço primeiramente a Deus por me conceder a bondade do dia e a oportunidade de contemplá-lo e vivê-lo em mais uma vez.

Ao meu pai Edir, e minha mãe Neusa, por tudo que fizeram por mim, por todos seus ensinamentos, pela proteção, pelo seu conhecimento passado aos longos dos anos, para construção das atitudes e ações tomadas ao longo da vida.

Aos meus irmãos Daniel Bressan e Entoni Dario Bressan, pela parceria.

A minha esposa Ana Claudia Etges, pelo carinho e compreensão por estar construindo e fazendo parte da minha jornada da vida.

E ao meu filho Theo Pyetro Bressan, que nasceu esse ano para encher a minha vida de felicidade.

Aos professores que passaram seu conhecimento para construção desse trabalho.

"O conhecimento é um investimento a longo prazo. Sua moeda é o saber que vai se acumulando durante a vida. O que se constrói não se destrói tão fácil. Conhecimento e sabedoria fazem da vida uma verdadeira arte."

[Gleidson Melo](https://www.pensador.com/autor/gleidson_melo/)

#### **RESUMO**

Os mercados de pequeno porte apresentam uma significativa parcela na contribuição da economia do país. Com intuito de contribuir para o setor, o presente trabalho busca otimizar o controle de lucratividade e o controle de estoque de produtos em um mercado de pequeno porte localizado em Herval do Oeste - SC, que comercializa mercadorias em geral. A análise da receita interna permite avaliar o desempenho do estabelecimento, de modo que quanto maior o controle da lucratividade maior será sua rentabilidade. Dessa forma busca-se identificar como a falta de controle impacta diretamente na situação econômica no mercado de pequeno porte. Para solucionar os problemas foram utilizadas ferramentas estudadas durante o período da graduação e elaborado uma planilha da Microsoft Excel buscando visualizar os defeitos dentro da organização e buscar possíveis soluções de melhorias. A pesquisa foi realizada utilizando métodos quantitativos na coleta de dados tendo por objetivos uma pesquisa de natureza aplicada. Foi possível identificar que a ferramenta de monitoramento das vendas e estoque torna possível o controle do crescimento do mercado de pequeno porte.

Palavras-Chave: Lucratividade; Estoque; Ferramentas.

### **ABSTRACT**

Small markets have a large share in contributing to the country's economy. Therefore, this work seeks to improve profitability control and product inventory control in a small market located in Herval do Oeste - SC, which operates around general merchandise trade. The analysis of internal revenue allows you to evaluate your performance, the greater the control over profitability the greater your profitability, thus seeking to understand how the lack of control directly impacts the economic situation in the small market. To measure the problems, tools studied during the undergraduate period were used and a Microsoft Excel spreadsheet was created to visualize the defects within the organization and seek possible improvement solutions. The research was carried out using quantitative methods in data collection with the objectives of research of an applied nature. The result is that a monitoring system makes it possible to control and grow the small market, keeping the organization alive in a competitive market.

Keywords: Profitability; Stock; Tools.

## **LISTA DE FIGURAS**

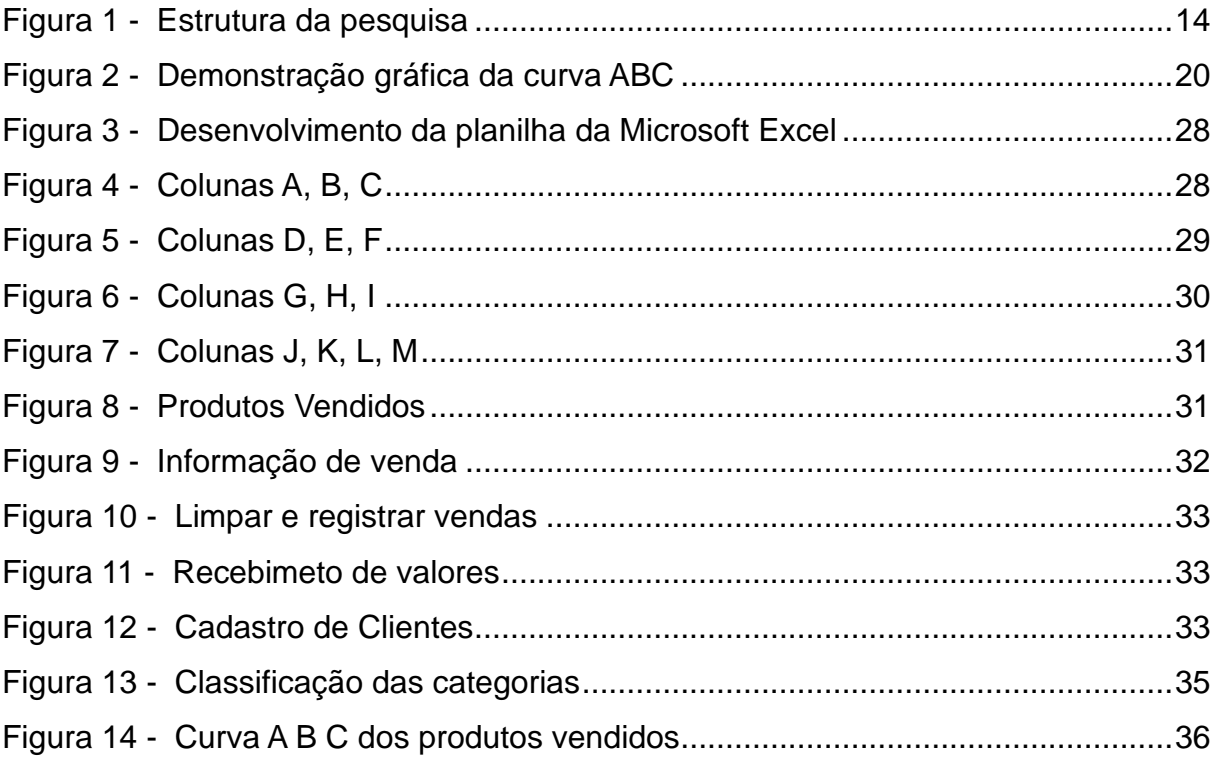

## **LISTA DE TABELAS**

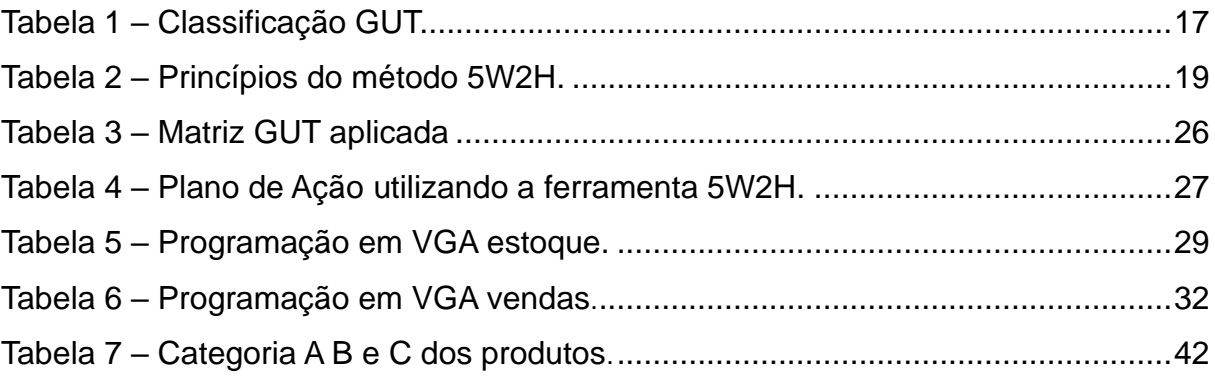

# **SUMÁRIO**

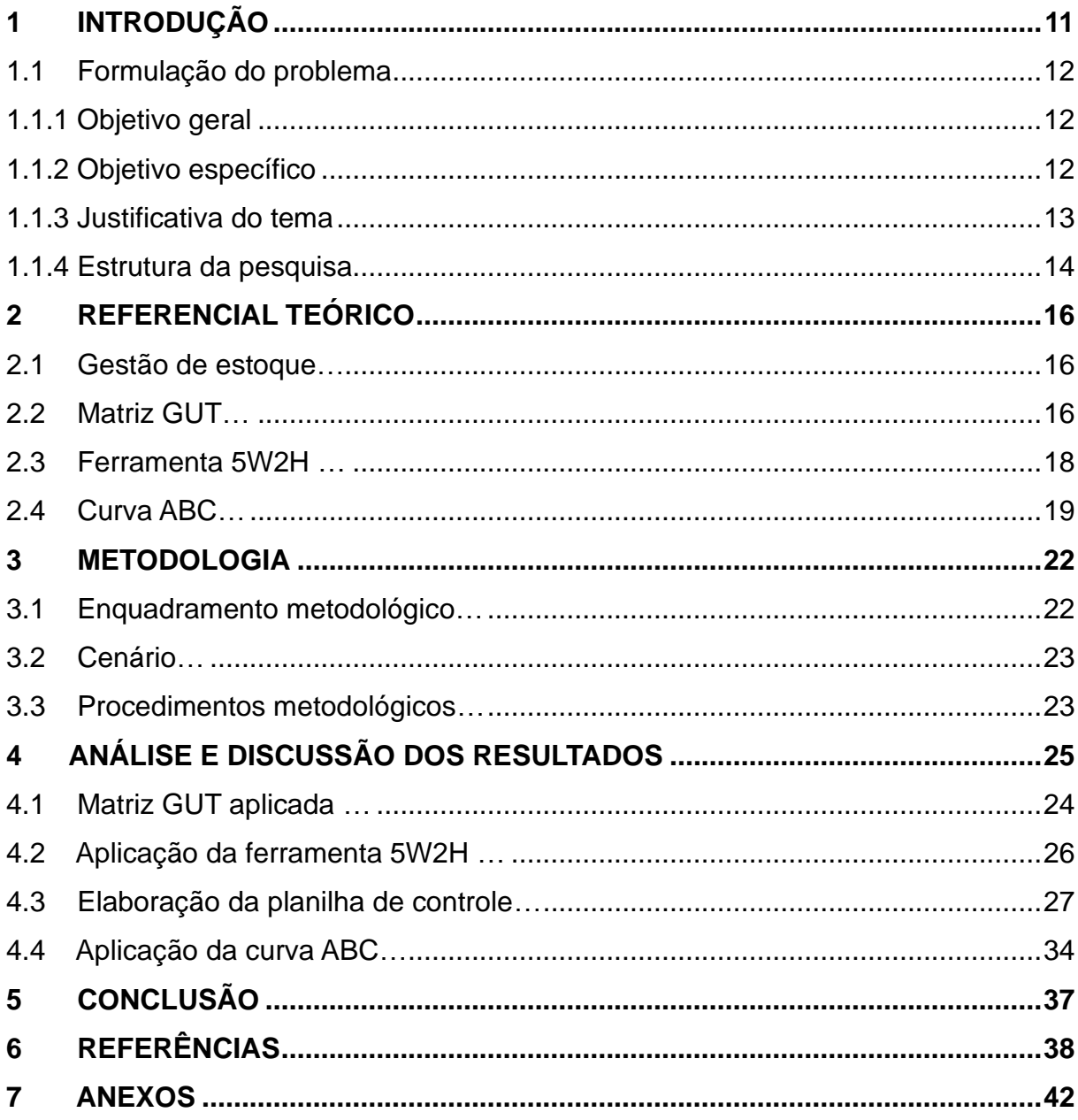

### <span id="page-11-0"></span>**1 INTRODUÇÃO**

Com o crescimento do mercado e das vendas, muitas empresas abandonam a utilização de métodos de gestão das suas operações. Por falta de gestão e planejamento, perdem oportunidades de venda e de atender seus clientes, e com isso, crescer anualmente. Por meio da análise da literatura científica, é possível adquirir conhecimento para aplicar melhorias em vários setores das empresas, tornando evidente a aplicação das ferramentas com base em gestão e planejamento (LIMA, 2018).

Atualmente, o gerenciamento de estoques desempenha um importante papel na busca por vantagem competitiva. A capacidade de monitorar os itens em estoque e determinar o momento adequado para reabastecer torna-se uma estratégia essencial para as companhias (STANKEVECZ e DIAS, 2019). As empresas enfrentam desafios para se manterem competitivas no mercado, isso se ocorre pelo fato de não possuírem um planejamento na sua estratégia de lucratividade. Para isso é importante que o mercado de pequeno porte mantenha uma base financeira sólida, e uma maneira de alcançar esse objetivo é por meio de um sistema de controle de finanças e estoque.

O controle de estoque assume um processo relevante dentro das organizações, a fim de suprir as demandas expostas, controlar o fluxo de caixa por meio da compra adequada. O processo de compra e controle de estoque deve constar entre as partes do cotidiano das organizações, pois influencia diretamente no desempenho financeiro, sendo analisado de forma estratégica e objetivando sempre maior competitividade e lucro dos negócios (PINTO, 2017).

As empresas estão em busca de novas técnicas e ferramentas para aumentar seu retorno sobre o investimento e minimizar seus custos. Entretanto, as decisões relacionadas a gestão de estoque representam alto nível de complexidade, visto que com o excesso de caixa investido em produtos, elevam-se drasticamente os custos de manutenção de estoque e os custos de oportunidade (CARDOZO et al., 2020). Além disso, a gestão de estoque demanda avaliações periódicas, de modo que as informações de entrada e saída de material são demonstradas por inventários e métodos de controle.

Diante do exposto, pode-se considerar essencial o desenvolvimento da gestão de estoques para a administração da empresa, estando diretamente relacionada a eficiência no gerenciamento de seus processos (MARTELLO e DANDARO, 2015).

A importância de um controle de estoque e de lucro no mercado de pequeno porte é um diferencial para aumento da performance da empresa, de forma que implementar ferramentas que auxiliem no monitoramento do estoque e do lucro da companhia otimiza tempo e acarreta uma maior lucratividade para a empresa. A metodologia utilizada neste estudo aborda conceitos relacionados à gestão atual do mercado de pequeno porte. Os dados foram utilizados como base para desenvolvimento e aplicação de uma ferramenta que visa otimizar a gestão de estoque e lucratividade do mercado de pequeno porte em questão.

### <span id="page-12-0"></span>1.1 Formulação do problema

Através da revisão da literatura e informações proporcionadas pelos proprietários do estabelecimento, foi possível identificar o seguinte problema de pesquisa: Como otimizar o controle de lucratividade e estoque de um mercado de pequeno porte?

#### <span id="page-12-1"></span>1.2 Objetivo geral

O objetivo geral é propor melhorias no processo de controle de estoque e lucratividade do mercado de pequeno porte através de ferramentas estudadas durante a graduação de Engenharia de Produção, com ênfase nos processos de entrada e saída dos produtos e de sua organização.

#### <span id="page-12-2"></span>1.3 Objetivo específico

Os objetivos específicos são:

- Coletar informações de colaboradores envolvidas no processo.
- Identificar ferramentas para aperfeiçoar o processo de gestão de estoque e lucro.
- Propor estratégias utilizando da ferramenta 5W2H.
- Identificar as melhores opções e critérios para aplicar as propostas de melhorias utilizando a matriz GUT.
- Classificar os produtos para monitorar o controle de lucratividade.
- Elaborar uma proposta de melhoria para o mercado de pequeno porte.

1.4 Justificativa do tema

A estratégia a ser aplicada foi baseada em literatura científica, com a finalidade de comprovar a eficiência dos estudos, buscando a melhoria dos processos que não estão atendendo aos objetivos do mercado de pequeno porte (SILVA, 2018).

O projeto de pesquisa visa assumir padrões decisivos para o direcionamento das atitudes da organização em relação ao seu plano, de modo a proporcionar uma previsão acerca do futuro da empresa, independentemente do seu porte (GUAZZELLI e XARÃO, 2018).

Visto que o mercado de pequeno porte não possui um sistema formal de gerenciamento de seu estoque e lucro, foi identificado a necessidade da criação de ferramentas para auxiliar na melhoria do processo, analisado e buscando um controle de entradas e saídas dos produtos.

1.5 Estrutura da pesquisa

A estrutura da pesquisa se baseia-se nas seguintes etapas que determinam a sequência das atividades a serem realizadas mostradas abaixo na Figura 1.

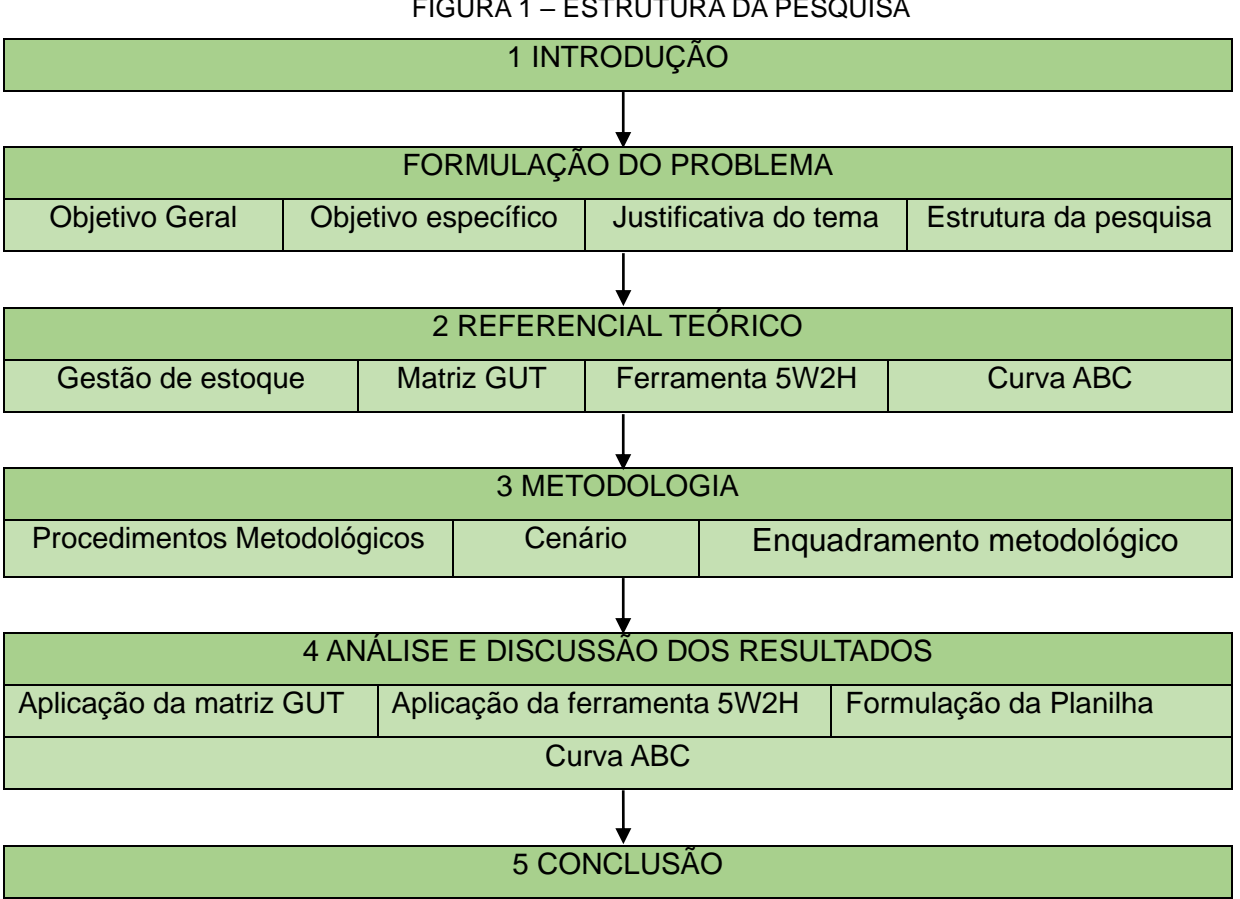

FIGURA 1 – ESTRUTURA DA PESQUISA

Fonte: Elaborado pelo autor (2023)

A proposta de trabalho foi organizada e desenvolvida em cinco capítulos, sendo eles:

Capítulo 1 – Introdução: Contextualização dos principais assuntos a serem desenvolvidos durante o decorrer do trabalho e objetivos a serem concluídos.

Capítulo 2 – Referencial teórico: Revisão de pesquisas científicas sobre o tema que será abordado. Realização deestudo para fundamentar o trabalho em pesquisas bibliográficas para alcançar qualidade cientifica.

Capítulo 3 – Metodologia: Segmentação da pesquisa em etapas para desenvolvimento do assunto proposto. Classificação da apresentação do ramo de atuação da empresa e sua localização;

Capítulo 4 – Análise e discussão dos resultados: Aplicação das ferramentas

estudadas no referencial teórico a realização dos objetivos indicados na introdução.

Capítulo 5 – Conclusão sobre a realização do trabalho sua contribuição para o estabelecimento, assim como os benefícios gerados com a implementação do estudo;

#### <span id="page-16-0"></span>**2 REFERENCIAL TEÓRICO**

#### 2.1 Gestão de Estoque

A estratégia de gestão de estoques ajuda a controlar a necessidade de estoque mínimo e estoque de segurança. A variação de giro de estoque de acordo com o prazo de uma nova compra, é um ponto difícil de se prever na quantidade mínimo relevante para atender a demanda em determinado período. Diante desta variação, a aplicação de estoque de segurança tem como objetivo atender o mínimo de demanda dentro daquele período (RIGOLETO; PEREIRA, 2017).

O registro de entradas e saídas dos estoques garantem um controle de produtos existentes a disposição, os erros da falta de registros geram falhas na gestão de estoque e se perde o controle de quantidades de itens a disposição, sendo assim gerando maior custo para empresa na reorganização e na compra de mais estoques. O giro de produtos é o controle que acompanha o índice de um produto de acordo com o tempo em que ele se encontra em estoque, levando em consideração o tempo de vida médio do mesmo de acordo com as entradas e saídas. O giro de produto é defino pelo tempo em que ele permanece em estoque, sendo computado no momento exato de compra de mais estoque de acordo com a demanda (RIGOLETO; PEREIRA, 2017).

De acordo com Araújo (2018) a falta de produtos ou excesso de produtos em estoque geram perdas e custos para empresa. Devido à falta de acompanhamento de estoque e a falta de contabilização do giro do estoque, gera falha na gestão do estoque sendo necessário a reorganização total de um item ou do estoque por completo, refletindo em perdas e desperdícios de resultados de vendas.

#### 2.2 Matriz GUT

A matriz GUT é uma ferramenta muito utilizada pelas empresas para priorizar os problemas que devem ser atacados pela gestão, bem como para analisar a prioridade que certas atividades devem ser realizadas e desenvolvidas. A Matriz GUT é utilizada para solução de problemas, estratégias, desenvolvimento de projetos e tomada de decisões, a matriz GUT é utilizada para todas essas questões, GUT é a sigla para resumir as palavras Gravidade, Urgência e Tendência.

(PERIARD, 2011).

Tal método foi escolhido para essa aplicação devido a sua simplicidade e fácil aplicação. Como o dia a dia nas funções exige muita disciplina com as tarefas, o método implementado deveria ser de simples aplicação, para não impactar a execução das demais atividades.

De acordo com (KEPNER e TREGOE,1981) para utilizar o método, deve-se parametrizar os riscos de uma atividade, onde são definidas a seriedade, urgência e taxa de crescimento. Após realizar essa análise é possível comparar e tirar conclusões sobre as atividades, definindo as mais relevantes e, dessa forma, priorizá-las.

Conforme descreve (MEIRELES, 2001) a ferramenta GUT deve ser usada para definir prioridades, guiando o usuário por diversas alternativas de ação, traçando um caminho a ser seguido para alcançar seus objetivos.

Para aplicar a ferramenta deve-se categorizar as ações quanto a gravidade, considerando a intensidade e profundidade dos danos que seriam causados caso não sejam executadas a tempo. Depois, determina-se a urgência, considerando o tempo para eclosão de problemas severos e resultados indesejáveis se não for dado atenção à ação. E por último considerar-se a tendência do problema se não for tratado.

Este ranking ajuda a determinar a importância de cada atividade, para que então elas possam ser ordenadas e executadas de forma a sempre concluir as mais críticas primeiro e ter mais tempo para resolver as atividades de menor importância ou gravidade. A determinação dos níveis de gravidade, urgência e tendência podem ser classificados de 1 a 5, conforme a Tabela 1:

| <b>Nota</b> | Gravidade          | Urgência                              | Tendência                 |
|-------------|--------------------|---------------------------------------|---------------------------|
| 5           | extremamente grave | precisa de ação imediata              | irá piorar rapidamente    |
| 4           | muito grave        | muito urgente                         | irá piorar no curto prazo |
| 3           | grave              | urgente, merece atenção a curto prazo | irá piorar no médio prazo |
| 2           | pouco grave        | pouco urgente                         | irá piorar no longo prazo |
|             | sem gravidade      | pode esperar                          | não irá mudar             |

TABELA 1 – CLASSIFICAÇÃO GUT

Fonte: Adaptado de Meireles (2001)

Essa classificação ajuda a considerar a profundidade dos danos que seriam experimentados caso nenhuma ação seja realizada, ou seja, as consequências sobre ignorar o problema. Quanto à urgência, precisa-se medir o tempo para aparição de danos ou resultados indesejáveis caso não se atue sobre ele. Já para a tendência, considera-se qual o comportamento do problema caso nenhuma ação seja tomada. (MEIRELES, 2001).

#### 2.3 Ferramenta 5W2H

O 5W2H é uma ferramenta de gestão que foi desenvolvida para sanar problemas que ocorrem nos processos metodológicos das empresas. De acordo com Lucinda (2016), ela funciona como um checklist de atividades bem claras e definidas que devem ser realizadas em um projeto. Essa ferramenta tem a propriedade de resumir as atividades diárias e por conseguinte auxilia no planejamento, distribuição de afazeres, definir os itens que estarão contidos em um plano de ação, bem como registrar e estipular prazos para a sua concretização.

Araújo (2017) entende que o 5W2H auxilia nas decisões a serem tomadas para quem quer implementar um plano de ação de melhorias, constituindo uma maneira para estruturar os pensamentos de maneira bem elaborada, planejada e precisa. Lucinda (2016) esclarece que o 5W2H são as iniciais de sete perguntas a serem respondidas, a fim de que sejam descortinadas quaisquer dúvidas acerca do que deve ser feito. 5W e 2H são iniciais de perguntas em inglês. Dessa forma, a ferramenta tem a capacidade de identificar quem serão os responsáveis pelas atividades, o que se deve fazer, quanto tempo têm para realizá-las, quanto vai custar, o porquê de se fazê-las e quando vão ser realizadas. A Tabela 2 revela de maneira mais didática cada uma das perguntas.

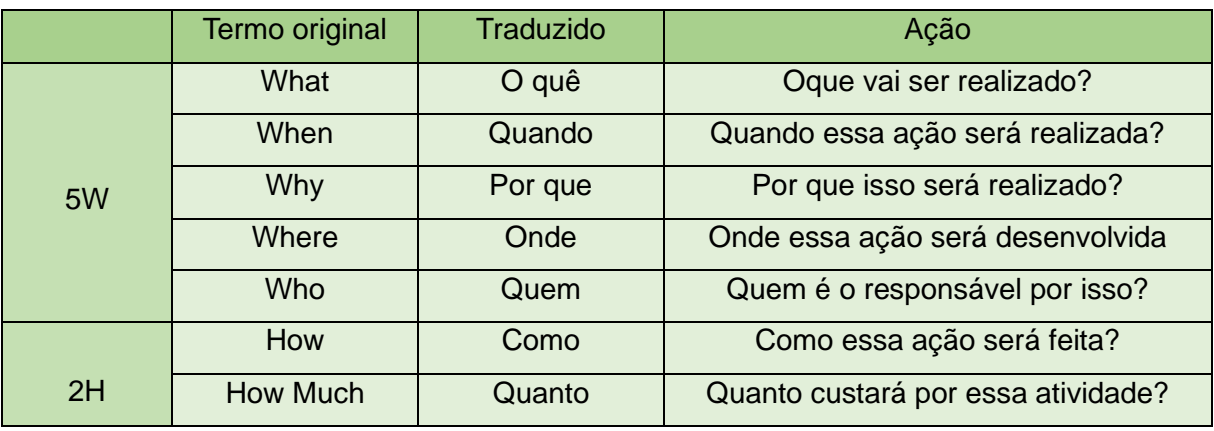

TABELA 2 — PRINCÍPIOS DO MÉTODO 5W2H.

Fonte: Adaptado de Lucinda (2016)

De acordo com a tabela 02, para pôr em prática o plano de ação com o 5W2H, deve-se responder qual objetivo da ação utilizando-se da pergunta "O que?", depois justificar o porquê dessa ação ter que ser realizada, passando pela definição de qual local será realizada, que prazo terá para se concretizar e quem será o responsável pela sua execução. Uma vez esclarecidas essas perguntas, deve-se planejar como será realizada essa atividade e, por fim, quanto será o orçamento para que tudo isso seja de fato concluído.

#### 2.4 Curva ABC

A Curva ABC foi fundamentada no teorema do economista Vilfredo Pareto, na Itália, no século XIX, onde trata-se da classificação estatística de materiais, considerando a importância dos materiais, baseada nas quantidades utilizadas e no seu valor (PINTO, 2002).

De acordo com Martins (2015) os produtos são classificados segundo seu grau importância. Os materiais que compõem o estoque e representam um alto nível de valor de consumo, denomina-se itens classe A. Aos materiais que representam um nível intermediário de valor de consumo, denomina-se itens de classe B e os materiais que representam um nível baixo de valor de consumo, denomina-se itens de classe C.

De acordo com Dias (2010), a curva ABC é um importante instrumento para o administrador, pois permite que o gestor identifique aqueles itens que justificam atenção especial e tratamento adequados quanto a sua administração.

Conforme Fernandes e Godinho (2010), cerca de 20% dos itens representam 80% do valor gerado em receita acumulada e são considerados itens classe A. Os itens de valor médio, que representam 30% do estoque e 15% do valor acumulado, são chamados de itens classe B. E por último temos os itens que representam 50% do estoque e 5% do valor gerado em receita, que são os itens classe C.

A Figura 2 abaixo evidencia a curva ABC:

FIGURA 2 – DEMONSTRAÇÃO GRÁFICA DA CURVA ABC

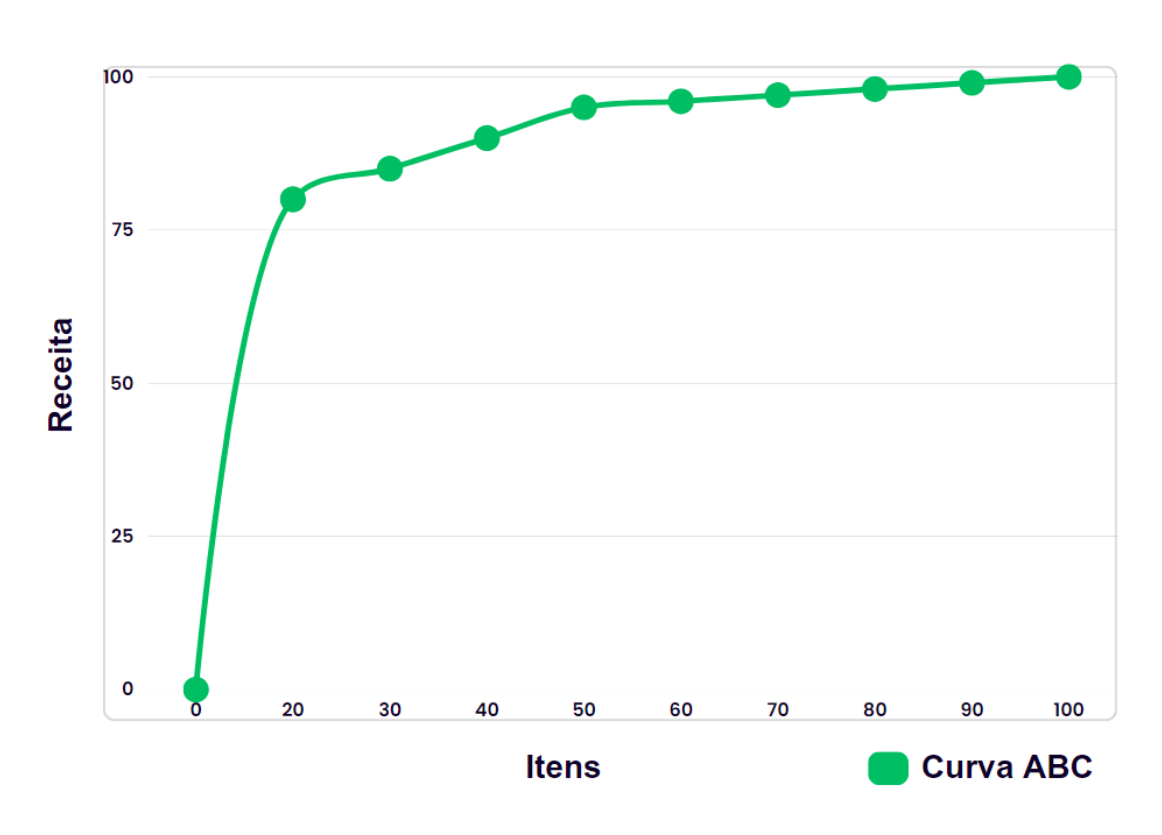

**Curva ABC** 

Fonte: Adaptado de Fernandes e Godinho (2010)

De acordo com Slack (2012), itens classe A devem ser tratados com maior vigor. Já produtos B e C não necessitam de um acompanhamento tão efetivo quanto os produtos classe A.

De acordo com Viana (2010), após identificar-se a importância relativa dos materiais, as classes da curva ABC podem ser definidas em: (a) classe A – representa 20% dos itens, que são os mais importantes e devem ser tratados com atenção especial; (b) classe B – compreende 50% dos itens e apresenta importância intermediária; e (c) classe C – composta pelos 30% restantes que são menos importantes.

Lourenço e Castilho (2006) argumentam que o método da curva ABC permite um controle seletivo do estoque, a partir do qual se faz possível adotar uma prática discriminatória de importância. Nesse aspecto, os autores afirmam que dispensar o mesmo grau de importância a produtos diferenciados não é uma prática recomendável, dadas as peculiaridades de cada produto, como: custos, demandas, prazos de entregas e alternativas de fornecimento.

A análise ABC consiste na verificação, em certo espaço de tempo (normalmente 6 meses ou 1 ano), do consumo, em valor monetário ou quantidade, dos itens de estoque, para que eles possam ser classificados em ordem decrescente de importância. Aos itens mais importantes de todos, segundo a ótica do valor ou da quantidade, dá-se a denominação itens classe A, aos intermediários, itens classe B, e aos menos importantes, itens classe C (MARTINS; CAMPOS, 2009).

#### **3 METODOLOGIA**

O presente capítulo é composto por três seções que constituem a estrutura metodológica do estudo. A primeira seção define o enquadramento metodológico, na qual são abordadas as diferentes classificações da pesquisa. A seção seguinte apresenta o cenário em que o estudo é implementado. A terceira seção demonstra os procedimentos metodológicos, visto que apresenta as etapas desenvolvidas para conclusão da pesquisa.

#### 3.1 Enquadramento metodológico

Conforme as características do estudo, a atual pesquisa é classificada como um estudo de caso. O estudo de caso é um método de pesquisa que amplia os conhecimentos das áreas estudadas, sendo elas, sociais, grupais ou organizacionais. As etapas de pesquisa são: coletar dados, analisar e planejar as ações, implementar as ações, avaliar os resultados e gerar um relatório de conclusão (MIGUEL, 2018).

A abordagem desta pesquisa é classificada como quantitativa, reunindo dados numéricos em busca de quantificar um problema. A estrutura da pesquisa aponta objetivo do estudo constituindo a ação a ser tomada, sendo necessário compreender o cenário atual para sugerir melhorias dentro da empresa ou em um plano de competitividade de mercado (GERHARDT; SILVEIRA, 2009). O objetivo desta pesquisa é categorizado como exploratório, uma vez que busca uma aproximação ao tema em questão. Essa abordagem é essencial para a definição dos objetivos necessários para o desenvolvimento eficaz do trabalho (MATIAS-PEREIRA, 2016).

Os procedimentos metodológicos utilizados são o bibliográfico e o estudo de caso. Foram utilizadas referências da literatura científica para desenvolvimento das técnicas necessárias, assim como foi necessário conhecer o processo da empresa e dos setores envolvidos no estudo. O passo-a-passo da elaboração do trabalho foi estudada através dos dados obtidos no mercado de pequeno porte através de um caso real com objetivo de aumentar o faturamento e adquirir conhecimentos na área (GERHARDT; SILVEIRA, 2009).

#### 3.2 Cenário

Para Kotler (1993), o mercado consiste na existência de um conjunto de clientes potenciais, que compartilhem um mesmo desejo ou necessidade, e que estejam dispostos e sejam capazes de entrarem em um processo de troca para, então, satisfazerem esse desejo ou necessidade. Coloquialmente é utilizado para abranger vários grupos de consumidores.

Segundo Sebrae (2017), o mercado de vizinhança, como é mais popularmente conhecimento, é caracterizado por até 4 caixas registradoras ou check outs. Este tipo de negócio é responsável por, cerca de, 35% do volume total de vendas do setor de varejo de autosserviço. Conforme o Sebrae (2017), há aproximadamente 350 mil estabelecimentos com estas características em todo o território nacional. O Estudo Setorial Minimercados, produzido pelo Sebrae, demonstra ainda que os minimercados, correspondem por 56% das vendas de todo o setor supermercadista. Estes números destacam a força do segmento e a importância desse tipo de negócio para a economia nacional.

O Hortifruti Varela é um mercado de pequeno porte Catarinense, localizada na cidade de Herval do Oeste, no bairro José Rupp, na rua São Sebastião número 135. Fundada em 2020 pelos sócios Deived Varela e Ana Lúcia Etges Varela, como uma empresa de pequeno porte dedicada ao comércio varejista de mercadorias em geral atendendo clientes locais nas proximidades.

#### 3.3 Procedimentos metodológicos

Este capítulo apresenta os procedimentos metodológicos na elaboração deste estudo sendo dividido nas subseções: método de pesquisa e método de trabalho. A metodologia deve ser entendida como o caminho que vai levar à construção da pesquisa. São as regras elaboradas para compreender o problema e ofertar uma resposta que possa ser justificável para ele (LEÃO, 2019).

A metodologia aborda estudos teóricos e o conjunto de técnicas que possibilitam a construção da realidade e o conhecimento do planejador. Dessa forma, a metodologia deve ser entendida como o caminho que vai levar à construção da pesquisa. São as regras elaboradas para compreender o problema e ofertar uma resposta que possa ser justificável para ele. A escolha da metodologia adequada para o problema de pesquisa é um momento fundamental para concretização do estudo (MAZUCATO et al., 2018).

As técnicas de coleta de dados "são um conjunto de preceitos ou processos de que se serve uma ciência; são, também, as habilidades para usar esses preceitos ou normas, na obtenção de seus propósitos". Correspondem, portanto, à parte prática do conteúdo coletado e observado (LAKATOS; MARCONI, 2000).

Os procedimentos técnicos utilizados na coleta dos dados da pesquisa quantitativa foram: a pesquisa bibliográfica e a pesquisa de campo.

- a) A Pesquisa Bibliográfica: se deu através de consultas em livros, sites, com o objetivo de fundamentá-la teoricamente, abordando teorias da gestão do conhecimento e os conhecimentos necessários para implementação do trabalho.
- b) A Pesquisa de Campo: permitiu uma investigação e análise dos problemas relados pelos proprietários do mercado de pequeno porte, conhecimento prático do dia a dia de trabalho ajudaram na identificação dos problemas e na construção de ferramentas para facilitar e controlar o fluxo de mercadorias.

### **4 ANÁLISE E DISCUSSÃO DOS RESULTADOS**

Nesse capítulo serão apresentadas análises e discussão dos resultados obtidos com a aplicação das ferramentas para melhoria nos processos do mercado de pequeno porte mencionados no decorrer do trabalho.

#### <span id="page-25-0"></span>4.1 Aplicação da Matriz GUT

Na Matriz GUT, classifica-se os problemas com notas de 1 a 5 para os três parâmetros analisados (Gravidade, Urgência e Tendência), obtendo-se a prioridade e criticidade do problema com que o mesmo deve ser resolvido a partir de uma multiplicação G x U x T. Posteriormente, é possível estabelecer uma sequência de atividades, listando as mais graves, urgentes e que possuem a maior tendência de piora do quadro. Dessa forma, o maior valor encontrado a partir da multiplicação é o problema mais crítico a ser resolvido, facilitando a tomada de decisão (PERIARD, 2011).

Diante do exposto, houve a necessidade de classificar os problemas do mercado de pequeno porte mencionados pelos proprietários, a fim de minimizar os riscos que possam acarretar prejuízos futuros. Dentre os problemas mencionados estão:

- Necessidade do controle de estoque de mercadorias, atualmente não possui um controle.
- Controle sobre o lucro obtido na venda dos produtos, realizado de forma manual não sendo totalmente eficaz.
- Otimização do tempo para a venda e compra, realizado de forma manual a anotação dos itens vendidos
- Organização setorial dos produtos, itens expostos para uma melhor visualização
- Marketing de venda, atualmente não é realizado ofertas e promoções.

A identificação dos problemas mencionados se deu através de relatos dos proprietários em uma conversa formal, onde pontuaram suas dificuldades e o interesse em controlar o negócio para expandir seu crescimento, diante disso, foi distribuído dentro da matriz GUT os problemas mencionados para os três parâmetros: gravidade, urgência e tendência no qual obtém notas de mínimo 1 e

máximo 5.

Na Tabela 3, foi realizado uma classificação para determinar um cronograma para realização das tarefas quanto a gravidade.

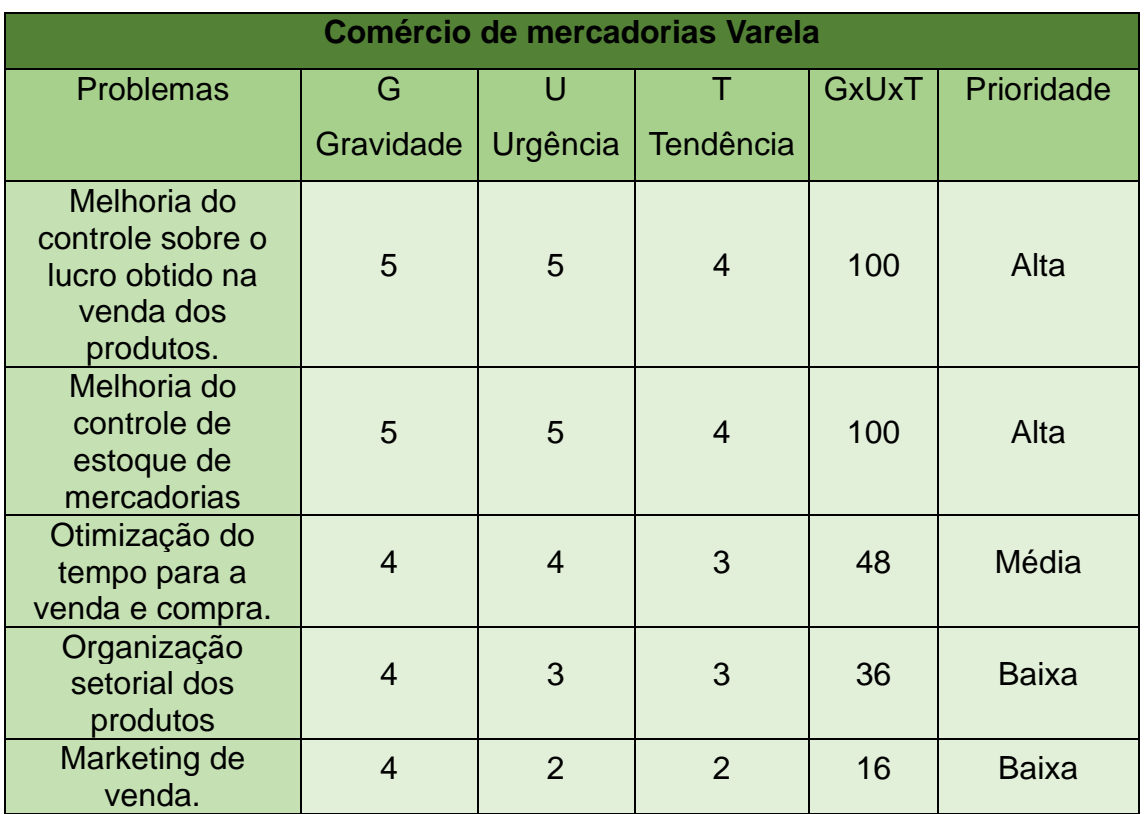

#### TABELA 3 – MATRIZ GUT APLICADA

Fonte: Elaborado pelo autor (2023)

Foi considerado as opções: melhoria do controle de estoque de mercadorias e melhoria do controle sobre o lucro obtido na venda dos produtos como grave, sendo prioridade de urgência, pois o mercado de pequeno porte não possui controle desses itens. Os demais itens foram classificados como média e baixa devido as colocações e prioridades dos proprietários.

#### 4.2 Aplicação da ferramenta 5W2H

Levando em consideração a necessidade de elaborar um plano de ação, através dos resultados obtidos na matriz GUT, a prioridade dos itens a serem melhorados em sequência, foi utilizado de ferramentas para implementação de propostas de melhoria entre as pessoas envolvidas no processo.

Logo abaixo na Tabela 4, foi realizado um plano de ação proposto para o setor.

TABELA 4 – PLANO DE AÇÃO UTILIZANDO A FERRAMENTA 5W2H.

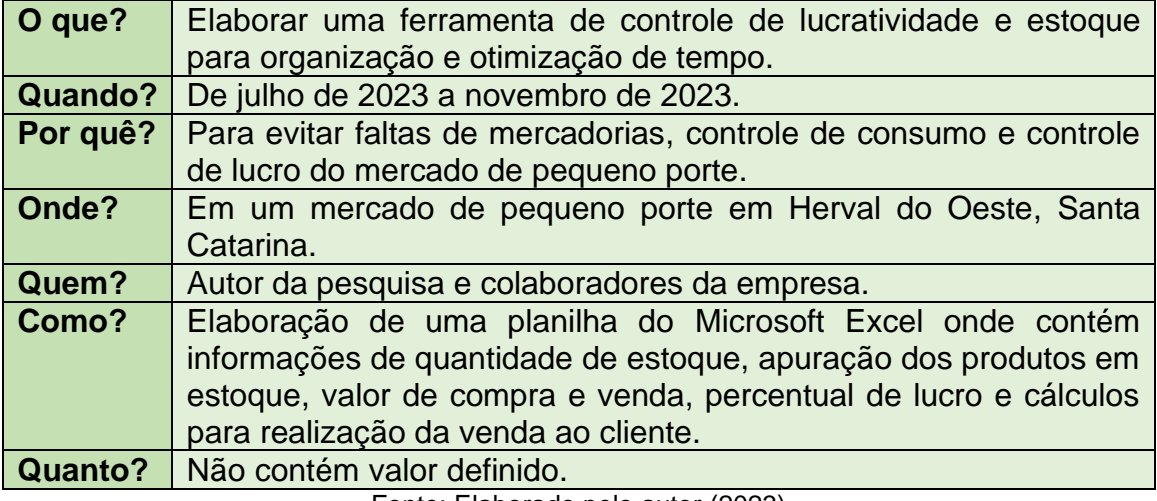

Fonte: Elaborado pelo autor (2023)

Para Araújo (2017) a ferramenta 5W2H auxilia nas decisões a serem tomadas para quem quer implementar um plano de ação de melhorias. O autor arremata que 5W2H constitui uma maneira para estruturar os pensamentos de maneira bem elaborada, planejada e precisa além ser simples de ser utilizado.

Utilizando a ferramenta 5W2H, foi possível realizar uma proposta de implementação de melhoria estruturada no parecer das pessoas envolvidas através do problema identificado.

4.3 Elaboração da planilha de controle

Devido a necessidade da implementação de um controle de lucro, vendas e estoque dentro do mercado de pequeno porte foi desenvolvida uma planilha em formato do Microsoft Excel que registra o fluxo de cada produto vendido. Atualmente, este controle é realizado de forma manual.

Com a manipulação de células do software Microsoft Excel, é possível realizar controle de estoque, controle de vendas, setorização dos produtos e o lucro obtido por cada produto. Esse desenvolvimento facilita o controle de cada item, que fica armazenado na própria planilha, facilitando a visualização para possíveis alterações

de preços de itens. Também foi elaborado uma planilha para cadastro de clientes para um futuro plano de marketing e promoções. Segue abaixo um passo a passo da elaboração da planilha de controle de estoque e lucratividade da empresa. A Figura 3 demonstra a planilha Microsoft Excel.

| PLANILHA DE CONTROLE DE MERCADORIAS (DADOS DOS PRODUTOS) |                      |             |                                                |              |                                       |                                                 |                                       |                                       |                     |               |                                       |                       |
|----------------------------------------------------------|----------------------|-------------|------------------------------------------------|--------------|---------------------------------------|-------------------------------------------------|---------------------------------------|---------------------------------------|---------------------|---------------|---------------------------------------|-----------------------|
| Setor                                                    | encontrar<br>Produto | Produto     | Quantidade Quantidad<br>em estoque   e vendida |              | Somatório da<br>Quantidade<br>Vendida | <b>Quantidade</b><br>do estoque<br>restante > 5 | Valor de<br>compra                    | Valor de<br>venda                     | lucro               | % de<br>Lucro | Venda                                 | Quantidade<br>vendida |
|                                                          | <b>FALSO</b>         | A           | 100                                            | $\mathbf{0}$ | $\bullet$                             | 100                                             | <b>RS</b>                             | <b>RS</b><br>٠                        | <b>RS</b><br>- 4    | #DIV/0!       | <b>RS</b>                             | $\mathbf{0}$          |
|                                                          | <b>FALSO</b>         | B           | 100                                            | $\mathbf{0}$ | $\mathbf{0}$                          | 100                                             | <b>RS</b><br>٠                        | <b>RS</b><br>$\sim$                   | $RS -$              | #DIV/0!       | $RS -$                                | $\mathbf{0}$          |
|                                                          | <b>FALSO</b>         | $\mathbf c$ | 100                                            | $\Omega$     | $\mathbf{0}$                          | 100                                             | <b>RS</b><br>÷                        | <b>RS</b><br>٠                        | R\$<br>n.           | #DIV/0!       | <b>RS</b><br>٠                        | $\mathbf{0}$          |
|                                                          | <b>FALSO</b>         | D           | 100                                            | $\mathbf{0}$ | $\bullet$                             | 100                                             | <b>RS</b><br>۰.                       | <b>RS</b><br>٠                        | R\$<br>- 4          | #DIV/0!       | <b>RS</b><br>٠                        | $\mathbf{0}$          |
|                                                          | <b>FALSO</b>         | F           | 100                                            | $\Omega$     | $\Omega$                              | 100                                             | <b>RS</b><br>٠.                       | <b>RS</b><br>٠                        | $RS -$              | #DIV/0!       | <b>RS</b><br>- 1                      | $\mathbf{0}$          |
|                                                          | <b>FALSO</b>         | е           | 100                                            | $\mathbf{0}$ | $\Omega$                              | 100                                             | <b>RS</b><br>٠                        | <b>RS</b><br>٠                        | R\$<br>- 4          | #DIV/0!       | <b>RS</b><br>٠                        | $\mathbf{0}$          |
|                                                          | <b>FALSO</b>         | G           | 100                                            | $\mathbf{0}$ | $\bullet$                             | 100                                             | <b>RS</b><br>٠.                       | <b>RS</b><br>٠                        | $RS -$              | #DIV/0!       | <b>RS</b><br>٠                        | $\mathbf{0}$          |
|                                                          | <b>FALSO</b>         | H           | 100                                            | $\Omega$     | $\Omega$                              | 100                                             | <b>RS</b><br>٠.                       | <b>RS</b><br>٠                        | R\$<br>- 4          | #DIV/0!       | <b>RS</b><br>- 40                     | $\Omega$              |
|                                                          | <b>FALSO</b>         |             | 100                                            | $\mathbf{0}$ | $\bullet$                             | 100                                             | <b>RS</b><br>$\overline{\phantom{a}}$ | <b>RS</b><br>٠                        | R\$<br>- 4          | #DIV/0!       | <b>RS</b><br>٠                        | $\mathbf{0}$          |
|                                                          | <b>FALSO</b>         |             | 100                                            | $\mathbf{0}$ | $\bullet$                             | 100                                             | <b>RS</b><br>$\overline{\phantom{a}}$ | <b>RS</b><br>٠                        | <b>RS</b><br>- 1    | #DIV/0!       | <b>RS</b><br>٠                        | $\mathbf{0}$          |
| A                                                        | <b>FALSO</b>         |             | 100                                            | $\mathbf{0}$ | $\bullet$                             | 100                                             | <b>RS</b><br>$\overline{\phantom{a}}$ | <b>RS</b><br>٠                        | <b>RS</b><br>- 1    | #DIV/0!       | <b>RS</b><br>$\sim$                   | $\mathbf{0}$          |
|                                                          | <b>FALSO</b>         | M           | 100                                            | $\mathbf{0}$ | $\bullet$                             | 100                                             | <b>RS</b><br>٠                        | <b>RS</b><br>٠                        | <b>RS</b><br>$\sim$ | #DIV/0!       | <b>RS</b><br>٠                        | $\mathbf{0}$          |
|                                                          | <b>FALSO</b>         | N           | 100                                            | $\mathbf 0$  | $\bullet$                             | 100                                             | <b>RS</b>                             | <b>RS</b><br>٠                        | <b>RS</b><br>$\sim$ | #DIV/0!       | <b>RS</b><br>$\overline{\phantom{a}}$ | $\mathbf{0}$          |
|                                                          | <b>FALSO</b>         | $\circ$     | 100                                            | $\mathbf 0$  | $\bullet$                             | 100                                             | <b>RS</b>                             | <b>RS</b><br>٠                        | <b>RS</b><br>- 1    | #DIV/0!       | <b>RS</b><br>٠                        | $\bullet$             |
|                                                          | <b>FALSO</b>         | P           | 100                                            | $\mathbf{0}$ | $\bullet$                             | 100                                             | <b>RS</b>                             | <b>RS</b><br>$\overline{\phantom{a}}$ | <b>RS</b><br>- 1    | #DIV/0!       | <b>RS</b><br>٠                        | $\bullet$             |
|                                                          | <b>FALSO</b>         | $\alpha$    | 100                                            | $\mathbf{0}$ | $\bullet$                             | 100                                             | <b>RS</b>                             | <b>RS</b>                             | R\$                 | #DIV/0!       | <b>RS</b>                             | $\bullet$             |

FIGURA 3: DESENVOLVIMENTO DA PLANILHA EM MICROSOFT EXCEL

Na primeira coluna "A" (Setor) temos a setorização dos produtos pertencentes ao mercado de pequeno porte, que facilita a procura de um determinado produto. A coluna 'B' (Encontrar Produtos) apresenta uma opção de localização rápida, de modo que se a condição for verdadeira o produto é localizado. Na coluna "C", (Produtos), realiza-se o cadastro dos produtos a serem oferecidos para comercialização do mercado, de forma que os itens podem ser acrescentados conforme a demanda. A Figura 4 representa as colunas A, B e C.

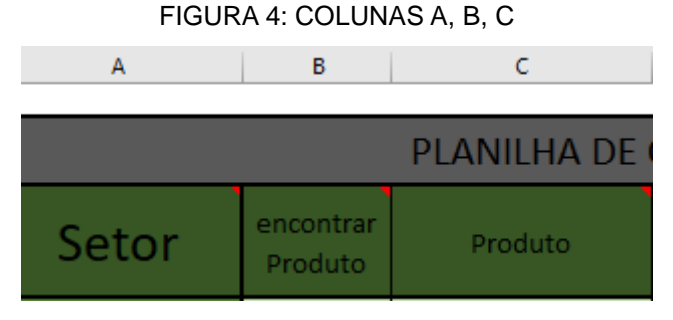

Fonte: Elaborado pelo autor (2023)

Na coluna "D", encontra-se a quantidade em estoque, que representa a quantidade total de produtos comprado por cada fornecedor. Na coluna "E", apresenta-se a quantidade de itens a serem vendidos ao cliente. Na coluna "F" é realizado um somatório da quantidade vendida de cada item. Como a Microsoft

Fonte: Elaborado pelo autor (2023)

Excel não possibilita uma gravação de dados em uma mesma célula, é necessário habilitar a barra desenvolvedor e executar uma programação para realizar a função de somatório em uma mesma célula sendo executada linha por linha. A função é demonstrada na Tabela 5:

TABELA 5 – PROGRAMAÇÃO EM VGA ESTOQUE.

| Private Sub Worksheet_Change(ByVal Target As |  |  |  |  |  |                      |  |  |  |  |
|----------------------------------------------|--|--|--|--|--|----------------------|--|--|--|--|
| Range)                                       |  |  |  |  |  |                      |  |  |  |  |
| If Target.Address <> "\$D\$5" Then Exit Sub  |  |  |  |  |  |                      |  |  |  |  |
| $\text{[E5]} = \text{[E5]} + \text{[D5]}$    |  |  |  |  |  |                      |  |  |  |  |
| <b>End Sub</b>                               |  |  |  |  |  |                      |  |  |  |  |
|                                              |  |  |  |  |  | $\sim$ $\sim$ $\sim$ |  |  |  |  |

Fonte: Elaborado pelo autor (2023)

Para cada produto realizado a uma venda, o Microsoft Excel faz um somatório na mesma célula, adicionando os valores de forma crescente de produtos vendidos de linha a linha. Consequentemente, há uma redução decrescente dos produtos em estoque, de forma que em uma próxima venda de itens do mesmo produto, não haverá perda de informações de itens vendidos. A Figura 5 representa as colunas D, E e F.

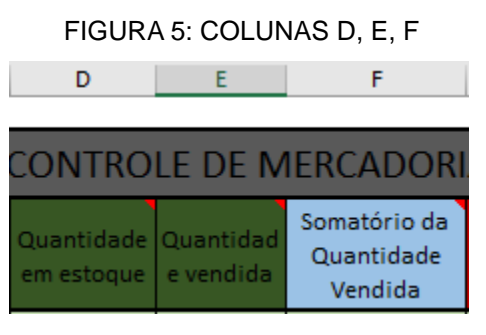

Fonte: Elaborado pelo autor (2023)

Na coluna "G" temos a quantidade de estoque restante que é dada pela seguinte equação 1.

```
Quantidade em estoque restante = Quantidade em estoque - Quantidade vendida
                                    (1)
```
Para exibir um alerta de estoque foi adicionado um valor mínimo de estoque determinado em 5 itens no menu (Formatação Condicional). Sendo assim seguindo nas colunas "H e I" iremos cadastrar o valor de venda ao cliente e de compra de cada produto pelo fornecedor. A Figura 6 representa as Colunas G, H e I.

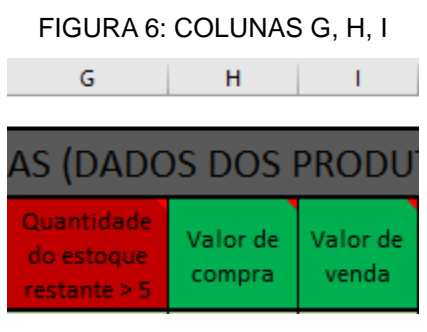

Fonte: Elaborado pelo autor (2023)

Na coluna "J" temos a condição lucro que é apresentada na equação 2.

Lucro = Valor de venda - Valor de compra  $(2)$ 

Na coluna "K" para uma análise de venda de cada item, e buscar soluções de fornecedores mais baratos ou um possível acréscimo no valor de venda de um determinado produto, foi elaborado uma fórmula na equação 3 de percentual de lucro obtido por cada produto aonde:

% de Lucro = 
$$
\frac{Lucro de cada produto}{Valor de compra} * 100
$$
 (3)

Se o percentual de lucro for abaixo do esperado 50%, foi adicionado outra formatação condicional, sendo assim, para visualização na planilha o percentual de lucro tem que ser sempre superior a 50% de cada item a ser vendido.

Na coluna "L" encontramos o valor final repassado ao cliente de cada produto que é dada pela seguinte equação 4.

Venda = quantidade vendida \* Valor de venda (4)

A Figura 7 representa as colunas J, K, L e M sendo elas o lucro obtido por cada produto o percentual de lucro e sua respectiva quantidade vendida.

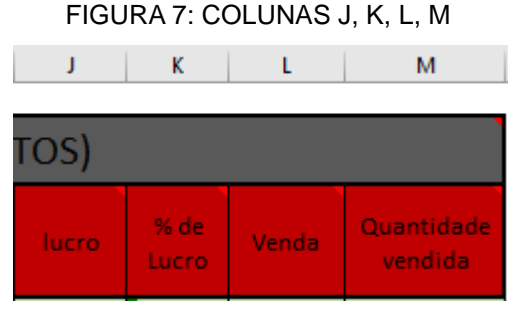

Fonte: Elaborado pelo autor (2023)

Na Equação 5 apresentamos o total de venda que é o somatório de todos os produtos vendidos e o troco que é o valor monetário de recebimento pelo cliente menos o valor da venda total.

> Total da Venda = Somatório da coluna venda  $Troco = Valor recebido pelo cliente - Total da venda (5)$

Na Figura 8, apresenta-se os resultados da venda, que representa o valor final repassado ao cliente e troco se houver. As fórmulas das equações são dadas a seguir:

> **Produtos Vendidos Total da Venda** R\$ R\$ **Valor Recebido** R\$ Troco

FIGURA 8: PRODUTOS VENDIDOS

Fonte: Elaborado pelo autor (2023)

Para efetuar uma venda de um item ou de vários itens foi realizado uma programação em VGA no menu desenvolvedor da Microsoft Excel, que registra uma venda fazendo uma pergunta ao vendedor: Digite o produto a ser vendido sendo

assim o vendedor adiciona o produto a ser vendido na planilha. Abaixo na Figura 9 apresenta a informação de venda.

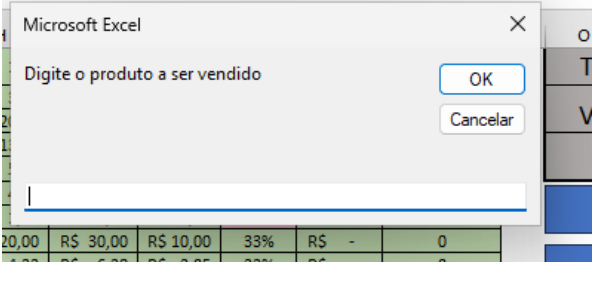

### FIGURA 9: INFORMAÇÃO DE VENDA

Fonte: Elaborado pelo autor (2023)

Essa programação realiza a procura no Microsoft Excel da palavra igual a palavra digitada pelo vendedor depois que a palavra for encontrada é realizada a próxima pergunta sobre a quantidade a ser vendida, e então é inserido o valor da quantidade dos produtos a serem vendidos duas células a direita na coluna quantidade vendida. A programação na tabela 6 é mostrada abaixo:

TABELA 6 – PROGRAMAÇÃO EM VGA VENDAS.

```
Sub registro ()
produto = InputBox("Digite o produto a ser vendido")
venda = InputBox("Digite a quantidade a ser vendida")
Cells.Find(produto). Offset (0, 2) = venda
End Sub
```
Fonte: Elaborado pelo autor (2023)

Após efetuado a venda, é realizado a limpeza das células de vendas para realizar a próxima venda, para um funcionamento correto ele apaga todas as quantidades vendidas na coluna correspondente da Microsoft Excel através da utilização de uma macro da que grava os passos a serem executados se for pressionado o botão limpar vendas. A Figura 10 representa o registro e vendas.

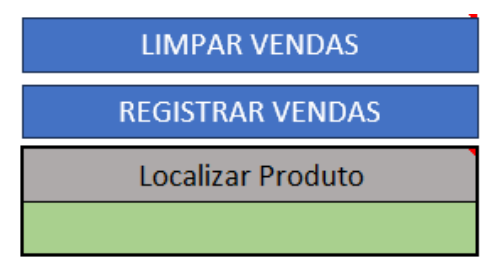

#### FIGURA 10: LIMPAR E REGISTRAR VENDAS

Fonte: Elaborado pelo autor (2023).

E por fim para facilitar o troco ao cliente foi adicionado macros para adicionar valores na célula "Valor recebido", que com um único clique é adicionado valores facilitando assim o troco para executar essa função foi gravado macros correspondentes ao valor de cada célula em reais. A Figura 11 representa o recebimento de valores pelo cliente.

#### FIGURA 11: RECEBIMENTO DE VALORES

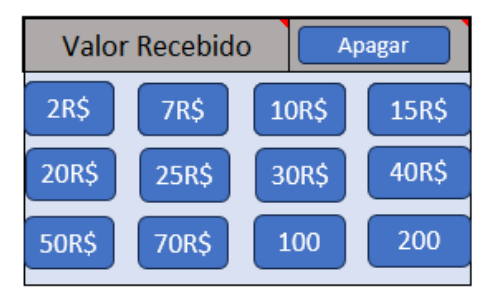

Fonte: Elaborado pelo autor (2023)

Para divulgação em redes sociais foi elaborado um plano de marketing para promoções dos produtos disponíveis no mercado, sendo assim com a fixa cadastral com endereço, nome e telefone facilitara que as informações cheguem mais rápido ao cliente através de aplicativos Android. A Figura 12 representa o cadastro de clientes.

#### FIGURA 12: CADASTRO DE CLIENTES

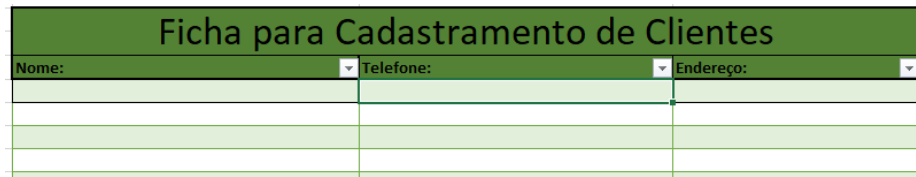

Fonte: Elaborado pelo autor (2023)

<span id="page-34-0"></span>4.4 Aplicação da curva ABC

Foi utilizado o gráfico ABC para amostragem do controle de lucro, e possível aumento dos preços dos produtos mais vendidos do mercado de pequeno porte. Produtos mais relevantes correspondem a classe "A", os itens da classe "B" produtos importantes que se enquadram nas ofertas e promoções, e grupo "C" os menos relevantes que pode ser analisado a viabilidade da permanência desses produtos pois não agregam valor.

Para exemplificar foi elaborado os seguintes passos:

- 1) Multiplicar a quantidade vendida pelo lucro unitário do produto para se descobrir o valor total.
- 2) Ordenar do maior valor para o menor valor encontrado, tendo assim uma sequência para organização dos resultados.
- 3) Realizar a soma total do faturamento uma soma acumulada de todos os produtos.
- 4) Encontrar a porcentagem do faturamento dividindo o valor do produto pelo valor total do faturamento.
- 5) Com o somatório de todos os produtos vendidos é encontrado o percentual acumulado de cada item.

Logo após, é separado na tabela 7 em anexo os itens que correspondem a classe "A", "B" e "C".

Para preservar os dados do mercado de pequeno porte, não haverá informações do faturamento.

Abaixo na Figura 13 é apontado o início da classificação das categorias.

| Produto                      | Quantidade     |                       | Total                | Total do  |                                        | Porcentagem do     | Percentual                            |           |  |
|------------------------------|----------------|-----------------------|----------------------|-----------|----------------------------------------|--------------------|---------------------------------------|-----------|--|
| $\overline{\mathbf{v}}$      | vendida $\sim$ | Lucro<br>$\mathbf{v}$ | $\rightarrow$        |           | faturamento<br>$\overline{\mathbf{v}}$ | faturamento $\sim$ | acumulado<br>$\overline{\phantom{a}}$ | Categoria |  |
| <b>CIGARRO CLASSIC</b>       | 200            | <b>RS</b><br>1,54     | <b>RS</b><br>308.00  | <b>RS</b> | 308.00                                 | 3.80%              | 3.80%                                 | А         |  |
| <b>KAISER</b>                | 240            | R\$<br>1,25           | <b>RS</b><br>300,00  | R\$       | 608,00                                 | 3.70%              | 7.50%                                 | A         |  |
| <b>PÃO FRANCÊS</b>           | 1200           | R\$<br>0,25           | R\$<br>300,00        | R\$       | 908,00                                 | 3,70%              | 11,20%                                | A         |  |
| <b>CIGARRO GIFT</b>          | 200            | R\$<br>1,50           | R\$<br>300.00        | R\$       | 1.208,00                               | 3,70%              | 14,90%                                | A         |  |
| <b>BRAHMA</b>                | 180            | <b>RS</b><br>1,48     | R\$<br>266.40        | <b>RS</b> | 1.474,40                               | 3,29%              | 18,19%                                | A         |  |
| COCA 2L                      | 64             | R\$<br>4,00           | <b>R\$</b><br>256,00 | <b>RS</b> | 1.730,40                               | 3.16%              | 21,35%                                | A         |  |
| <b>REPOLHO</b>               | 80             | R\$<br>2,50           | R\$<br>200,00        | R\$       | 1.930,40                               | 2,47%              | 23,82%                                | A         |  |
| PAO FATIADO                  | 60             | R\$<br>3,00           | R\$<br>180.00        | <b>RS</b> | 2.110,40                               | 2,22%              | 26,04%                                | A         |  |
| <b>BANANA</b>                | 80             | R\$<br>1,99           | R\$<br>159,20        | <b>RS</b> | 2.269,60                               | 1.96%              | 28,00%                                | A         |  |
| <b>TOMATE</b>                | 35             | R\$<br>3,50           | R\$<br>122,50        | R\$       | 2.392,10                               | 1.51%              | 29,51%                                | A         |  |
| SALG BAMPINHO 140G           | 50             | R\$<br>2,13           | R\$<br>106,50        | R\$       | 2.498,60                               | 1,31%              | 30,83%                                | Α         |  |
| OVOS BANDELIA 30UN           | 17             | R\$<br>6,00           | R\$<br>102,00        | <b>RS</b> | 2.600,60                               | 1,26%              | 32,08%                                | A         |  |
| <b>ENGENHO BRAVO PURA 2L</b> | 12             | R\$<br>8,34           | R\$<br>100.08        | <b>RS</b> | 2.700,68                               | 1.23%              | 33,32%                                | A         |  |
| <b>ALHO</b>                  | 10             | R\$<br>10,00          | R\$<br>100,00        | R\$       | 2.800,68                               | 1,23%              | 34,55%                                | A         |  |
| ERVA MATE PORTO VITÓRIA 1 KG | 25             | R\$<br>4,00           | R\$<br>100,00        | R\$       | 2.900,68                               | 1,23%              | 35,79%                                | Α         |  |
| LEITE TERRA VIVA             | 48             | <b>RS</b><br>2,00     | R\$<br>96.00         | <b>RS</b> | 2.996,68                               | 1.18%              | 36.97%                                | A         |  |
| <b>SORVETE 2L</b>            | 10             | R\$<br>9,00           | R\$<br>90,00         | <b>RS</b> | 3.086,68                               | 1.11%              | 38,08%                                | A         |  |
| COXINHA DA ASA               | 15             | R\$<br>5,90           | R\$<br>88,50         | R\$       | 3.175,18                               | 1,09%              | 39,17%                                | A         |  |
| PAPELH                       | 30             | <b>RS</b><br>2,88     | R\$<br>86,40         | R\$       | 3.261,58                               | 1,07%              | 40,24%                                | А         |  |
| <b>TIROLZINHO</b>            | 115            | <b>RS</b><br>0,73     | R\$<br>83,95         | R\$       | 3.345,53                               | 1.04%              | 41,27%                                | A         |  |
| <b>FRANGO A PASSARINHO</b>   | 15             | <b>RS</b><br>5,50     | R\$<br>82,50         | R\$       | 3.428,03                               | 1.02%              | 42,29%                                | A         |  |
| COCA 600ML                   | 36             | R\$<br>2,25           | R\$<br>81,00         | R\$       | 3.509,03                               | 1,00%              | 43,29%                                | A         |  |
| <b>CUCA</b>                  | 20             | <b>RS</b><br>4,00     | R\$<br>80,00         | R\$       | 3.589,03                               | 0,99%              | 44,28%                                | A         |  |
| QUEIJO                       | 20             | <b>RS</b><br>3.69     | <b>RS</b><br>73,80   | <b>RS</b> | 3.662,83                               | 0.91%              | 45.19%                                | А         |  |

FIGURA 13 – CLASSIFICAÇÃO DAS CATEGORIAS

Fonte: Elaborado pelo autor (2023).

Viana (2006) afirma que para realização do gráfico necessita-se da tabela mestra ordenada, pois os pontos a serem marcados dependem dos percentuais acumulados obtidos, onde é posto no eixo das ordenadas. Com o quadrado posto entre as ordenadas e abcissas e os pontos delimitados, traça-se a curva ABC, onde apresentará a característica da curva. Deve ser feito um traço diagonal, embaixo da curva e uma reta tangente, paralela a outra, no ponto mais alto da curva. A bissetriz é feita por meio dos ângulos formados entre as retas diagonal e tangente, sendo esses pontos a delimitação A, B e C.

Logo abaixo na Figura 14 temos a ilustração da classificação dos produtos vendidos no mês de outubro:

Categoria "A": produtos do 1 ao 124 considerados mais relevantes no mercado de pequeno porte.

Categoria "B": produtos do 124 ao 235, considerados produtos importantes, enquadrando-se na situação de ofertas e promoções.

Categoria "C": produtos acima de 235, considerados menos relevante com a possibilidade de ser retirado do estoque.

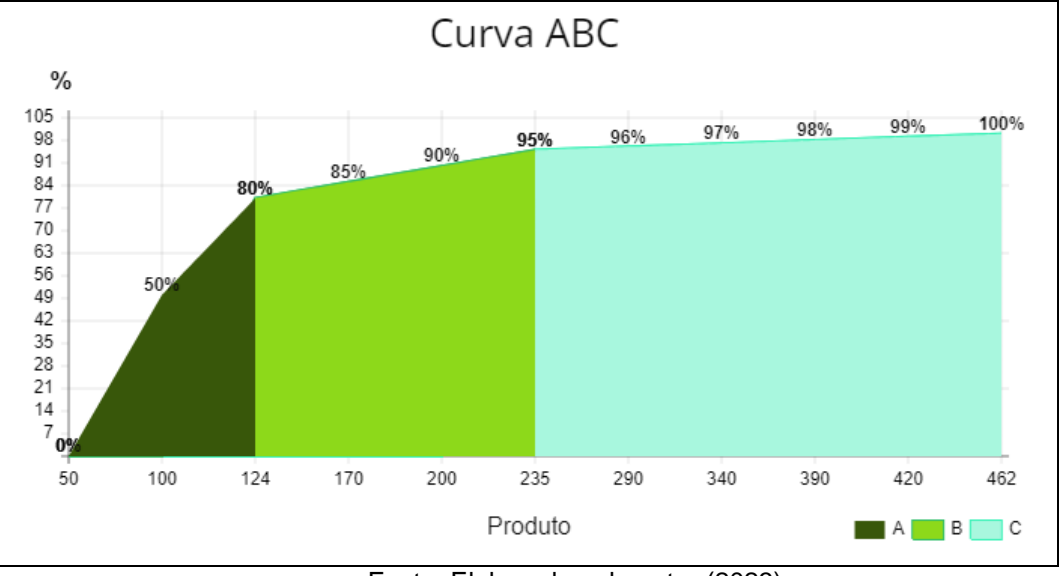

#### FIGURA 14 - CURVA ABC DOS PRODUTOS VENDIDOS

Fonte: Elaborado pelo autor (2023)

Devido a quantidade de produtos foi elaborado na tabela 7, em anexo, uma amostragem dos itens vendidos no mês de outubro, o seu percentual de faturamento acumulado e a qual classe o produto pertence A, B ou C.

Sendo assim os produtos da categoria "A" representam 80% do faturamento do mercado de pequeno porte, são os produtos mais importantes vendidos atualmente, sendo assim necessário a prioridade total para conservar em estoque pois sem eles há uma redução extrema no rendimento da empresa.

Já os produtos da categoria "B" que correspondem a 15% do lucro são produtos necessários que agregam um valor mais baixo de faturamento, são produtos de baixo ciclo de venda.

E na categoria "C" encontramos os 5% restantes os produtos que não estão gerando rotatividade, sendo assim é necessário a realização de uma análise de verificação da importância desses produtos para venda uma possível retirada de estoque.

## <span id="page-37-0"></span>**5 CONCLUSÃO**

O presente trabalho foi realizado em um mercado de pequeno porte em Herval do Oeste Santa Catarina, partindo da necessidade de realizar um controle da sua lucratividade e estoque dos produtos comprados.

Primeiramente, visando aprofundar o entendimento do leitor, foram apresentados os conceitos referentes a algumas ferramentas estudadas no decorrer da graduação de Engenharia de Produção, sendo elas matriz GUT, 5W2H e Curva ABC, apontando problemas e buscando possíveis soluções a serem criadas no decorrer do trabalho.

Após classificação dos produtos na curva ABC, constatou-se as mercadorias que mais contribuem para o seu faturamento, identificando também as mercadorias que não estão agregando valor, sendo assim possível realizar uma reavaliação de necessidade de permanências das mercadorias, sugere-se aplicar mensalmente essa ferramenta, verificando assim no decorrer do tempo se há alterações de venda dos produtos analisados.

<span id="page-37-1"></span>Com base nisso, conclui-se que o objetivo geral de evidenciar as causas e oferecer propostas para a melhoria do processo de controle dos produtos em um mercado de pequeno porte foi eficaz. O trabalho contribuiu positivamente para empresa, pois a um monitoramento instantâneo e confiável dos produtos trazendo benefícios para o setor estudado.

## **6 REFERÊNCIAS**

ARAÚJO, Gustavo Castro et al. **Previsão de demanda e análise simplificada da gestão de estoque aplicadas a uma empresa do setor alimentício.** Brazilian Journal of Production Engineering, [S. l.], v. 4, n. 2, p. 48–64, 2018. Disponível em: https://periodicos.ufes.br/bjpe/article/view/v4n2\_4. Acesso em: 15 set. 2023.

ARAÚJO, Luciane Dantas Montenegro de. **Gestão da qualidade nos serviços públicos de saúde: uma abordagem multidimensional.** VILA REAL (Portugal), 2015 Dissertação (Gestão de Saúde) - Utad - Universidade de Trás-os-Montes e Alto Douro, Portugal, 2015.

ARAÚJO, André Luiz Santos de. **Gestão da Qualidade:** implantação das ferramentas 5S's e 5W2H como plano de ação no setor de oficina em uma empresa de automóveis na cidade de João Pessoa-PB. João Pessoa, 2017 Trabalho de Conclusão de Curso (Engenharia de Produção Mecânica) - Universidade Federal da Paraíba, João Pessoa, 2017.

BAGGIO, Adelar Francisco; BAGGIO, Daniel Knebel. **Empreendedorismo: conceitos e definições. Rev. De Empreendedorismo, Inovação e Tecnologia**. 1(1): 25-38, 2014 - ISSN 2359-3539

CARDOSO, G., Quirós, D. C., Souza, G. S., & Ribeiro, K. (2020). **Gestão de estoque e desempenho de empresas brasileiras listadas na B3.** Revista de Educação e Pesquisa em Contabilidade, 14(1), 118-133.

DANDARO, F., & Martello, L. L. (2015). **Planejamento e controle de estoque nas organizações.** Revista Gestão Industrial, 11(2), 170-185.

DIAS P. M. A. **Administração de materiais: Uma abordagem logística**. São Paulo: Atlas, 2010.

FERNANDES, F. C. F.; GODINHO FILHO, M.; **Planejamento e Controle da Produção**. São Paulo: Atlas, 2010, 270 p.

GERHARDT, TatianaEngel; SILVEIRA, DeniseTolfo. **Métodos de pesquisa.** Porto Alegre: Editora da UFRGS, 2009.

GUAZZELLI, A. M.; XARÃO, J. C. **Planejamento estratégico.** Porto Alegre: SAGAH, 2018.

**Ideias de negócios** disponível em: www.sebrae.com.br [https://bibliotecas.sebrae.com.br/chronus/ARQUIVOS\\_CHRONUS/bds/bds.nsf/2cab7](https://bibliotecas.sebrae.com.br/chronus/ARQUIVOS_CHRONUS/bds/bds.nsf/2cab7f8c104e57e358cb5abb3dee9fa8/$File/9889.pdf) [f8c104e57e358cb5abb3dee9fa8/\\$File/9889.pdf.](https://bibliotecas.sebrae.com.br/chronus/ARQUIVOS_CHRONUS/bds/bds.nsf/2cab7f8c104e57e358cb5abb3dee9fa8/$File/9889.pdf) Acesso em 15 de nov. 2023.

KOTLER, Philip. **Tbe major tasks of marketing management, Marketing** 

**Management.** Chicago, 1993, v. 2, issue 3; p. 52.

LAKATOS, E. M.; MARCONI, M. A. (2000**). Metodologia científica**. 3ª ed. São Paulo: Atlas.

LEÃO, Lourdes Meireles. **Metodologia do estudo e pesquisa: facilitando a vida dos estudantes, professores e pesquisadores.** Porto Alegre: Editora Vozes, 2019.

LIMA, Joilson Souza de. **O Planejamento Estratégico como Ferramenta de Gestão.** Revista Científica Multidisciplinar Núcleo do Conhecimento, ano 3, ed. 3, v. 3, pp. 58-69, mar. 2018. Disponível em: https://www.nucleodoconhecimento.com.br/wp-

content/uploads/artigocientifico/pdf/planejamento-estrategico.pdfAcesso em: 18 set. 2023.

LOURENÇO, K. G.; CASTILHO, V. **Classificação ABC dos materiais:** uma ferramenta gerencial de custos em enfermagem. Revista Brasileira de Enfermagem

– Reben. v. 59, n. 1, 2006.

LUCINDA, Marco Antônio. Análise e Melhoria de Processos - **Uma Abordagem Prática para Micro e Pequenas Empresas.** Simplíssimo Livros Ltda, f. 66, 2016. 106 p.

MARTINS, P. G. e LAUGENI, F. P. **Administração da Produção** - 3ª Ed. Editora Saraiva, 2015

MARTINS, P. G.; CAMPOS, P. R. **Administração de materiais e recursos patrimoniais**. São Paulo: Saraiva, 2009.

MATIAS-PEREIRA, J. **Manual da metodologia da pesquisa científica**. 4. ed. São Paulo: Atlas, 2016.

MAZUCATO, Thiago et al. **Metodologia da pesquisa e do trabalho científico.**  Penápolis: FUNEPE, 2018.

MEIRELES, Manuel. **Ferramentas administrativas para identificar, observar e analisar problemas: organizações com foco no cliente.** São Paulo: Arte & Ciência, 2001.

MIGUEL, P. et al. **Metodologia de Pesquisa em Engenharia de Produção e Gestão de Operações.** 3a ed. Rio de Janeiro: Elsevier, 2018.

OLIVEIRA, Isabelly Bordinhão de. **A utilização da análise SWOT como ferramenta** 

**de planejamento estratégico em micro e pequenas empresas:** Estudo de caso na empresa ourióticas do município de Ourinhos-SP. Hórus, v. 12, n. 1, p. 1-31, 2017. Disponível em: http://periodicos.estacio.br/index.php/revistahorus/article/view/4137 Acesso em: 18 set. 2023.

PERIARD, Gustavo. **Matriz GUT: Guia Completo**, 2011. Disponível em: http://www.sobreadministracao.com/matriz-gut-guia-completo/. Acesso em: 24 out. 2023.

PINTO, R. S. (2017). **A importância do gerenciamento de estoque nas micro e pequenas empresas de materiais de construção de São Gonçalo.** Revista de Trabalhos Acadêmicos – Campus Niterói, 14(1), 1-29.

PINTO, C. V. **Organização e Gestão da Manutenção**. 2. ed. Lisboa: Edições Monitor, 2002

REIS, Evandro Paes dos.; ARMOND, Álvaro Cardoso. **Empreendedorismo.** Curitiba: IESDE Brasil, 2012.

RIGOLETO, Ândria de Almeida; PEREIRA, Érika Mendes, DURAN, José Estevão. **A gestão de estoque como ferramenta estratégica na redução de custos.** Revista Eletrônica Organizações e Sociedade, Iturama (MG), v. 6, n. 6, p. 103-114, jul./dez. 2017. Disponível em: 10.29031/ros.v6i6.308 Acesso em: 17 set. 2023.

STANKEVECZ, F. C.; Dias, I. C. P. (2019). **Sistema integrado de gestão para o gerenciamento de estoques em uma distribuidora de bebidas:** uma proposta baseada em um estudo de caso. ITEGAM-JETIA, 5(18), 58-64.

SLACK, Nigel; STUART Chambers e ROBERT Johnston, **Planejamento e Controle da Qualidade** (Cap.17 P. 549 a 586), 2012; In: Administração da Produção.

SILVA, Jessica Belém da; ANASTÁCIO, Francisca Alexandra de Macedo. **Método Kanban como Ferramenta de Controle de Gestão.** ID online.Revista de psicologia, [S.l.], v. 13, n. 43, p. 1018-1027, dez. 2019. Disponível em: https://idonline.emnuvens.com.br/id/article/view/1575 Acesso em: 16 set. 2023.

SILVA, Adriana Lopes da. **Ferramentas do planejamento estratégico: aplicabilidade nas micro e pequenas empresas.** Revista de Iniciação Científica da Universidade Vale do Rio Verde, v. 8, n. 1, 2018. Disponível em: http://periodicos.unincor.br/index.php/iniciacaocientifica/article/view/4316 Acesso em: 16 set. 2023.

VIANA, João José. **Administração de materiais: um enfoque prático**. São Paulo: Atlas S.a, 2006.

VIANA, J. J. **Administração de materiais:** um enfoque prático. São Paulo: Atlas, 2010.

KEPNER, Charles H.; TREGOE, Benjamin B**. O administrador racional.** São Paulo:

Atlas, 1981.

PERIARD, Gustavo. Matriz Gut - <https://sobreadministracao.com/ >Guia Completo. Disponível: Acesso em: 17 set. 2023.

## **7 ANEXOS**

## TABELA 7 – CLASSIFICAÇÃO A, B E C DOS PRODUTOS.

 $\overline{\phantom{0}}$ 

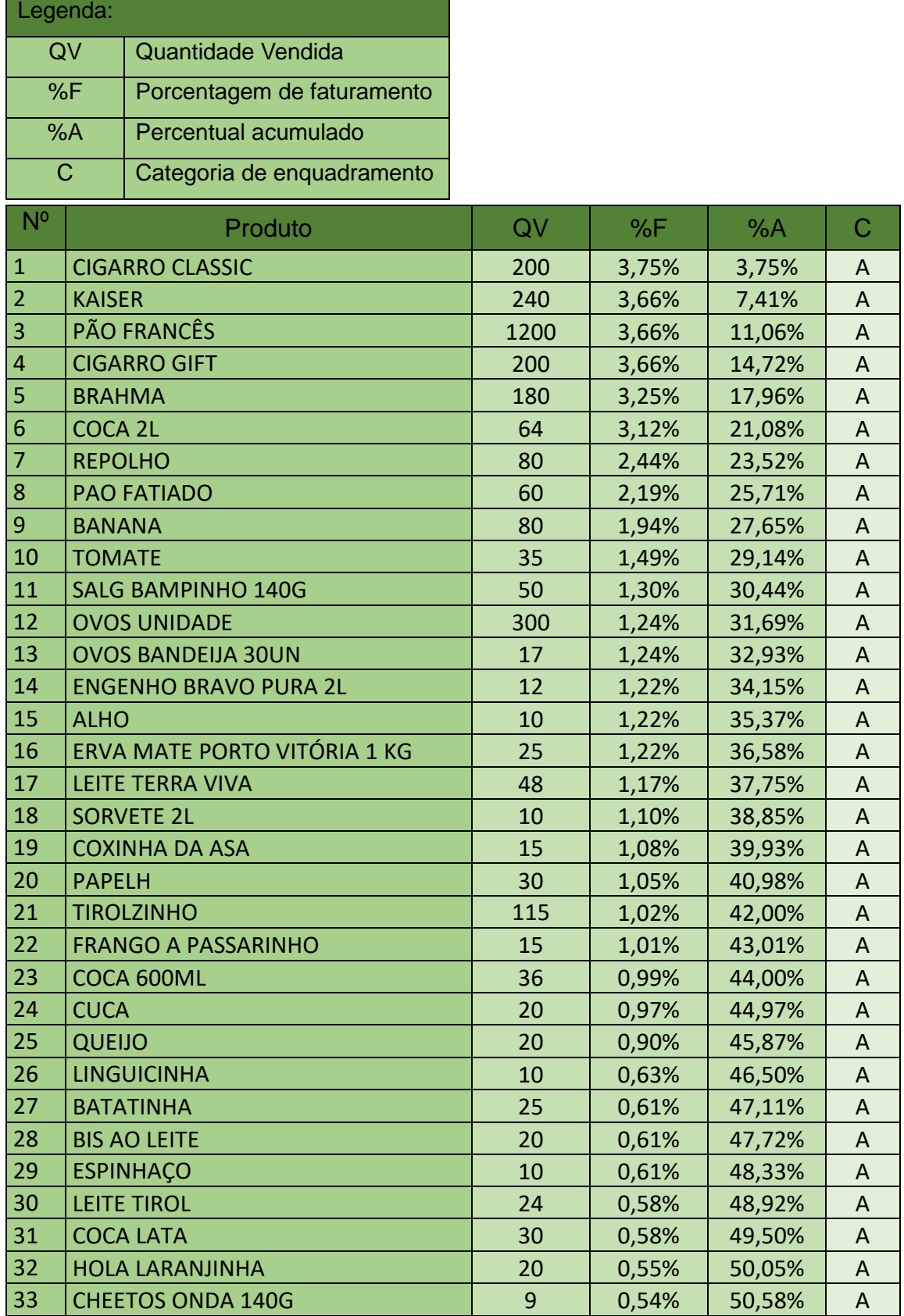

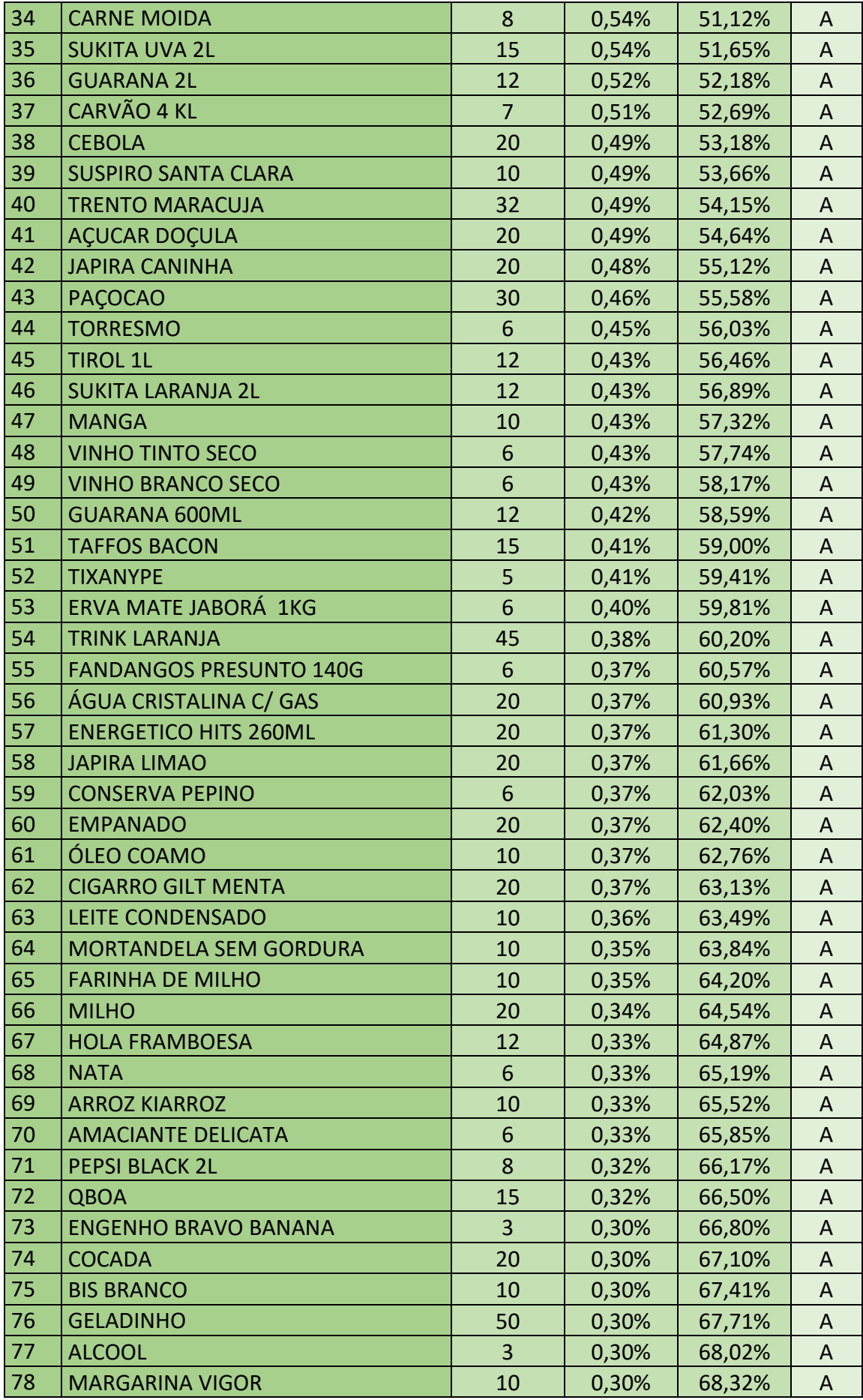

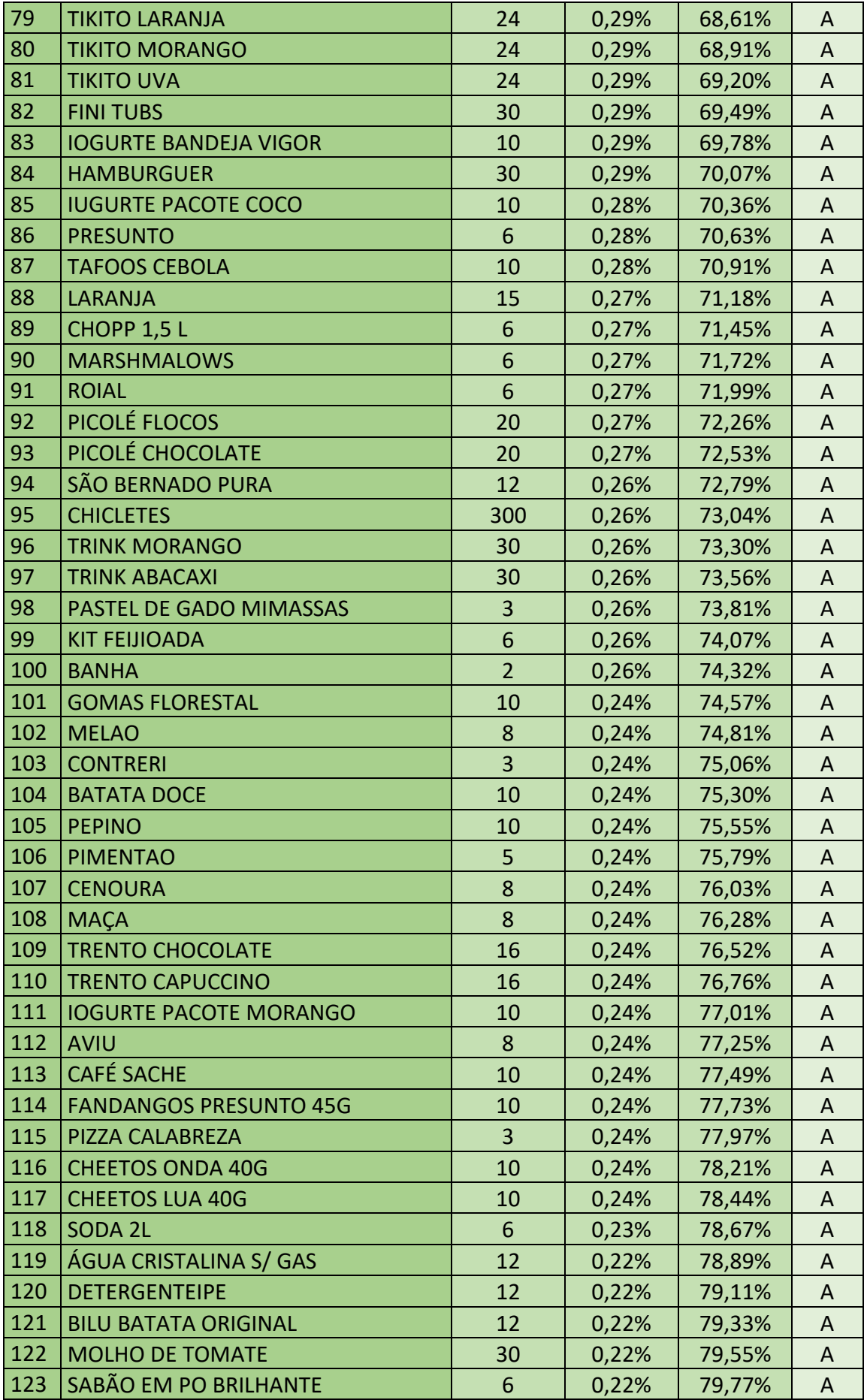

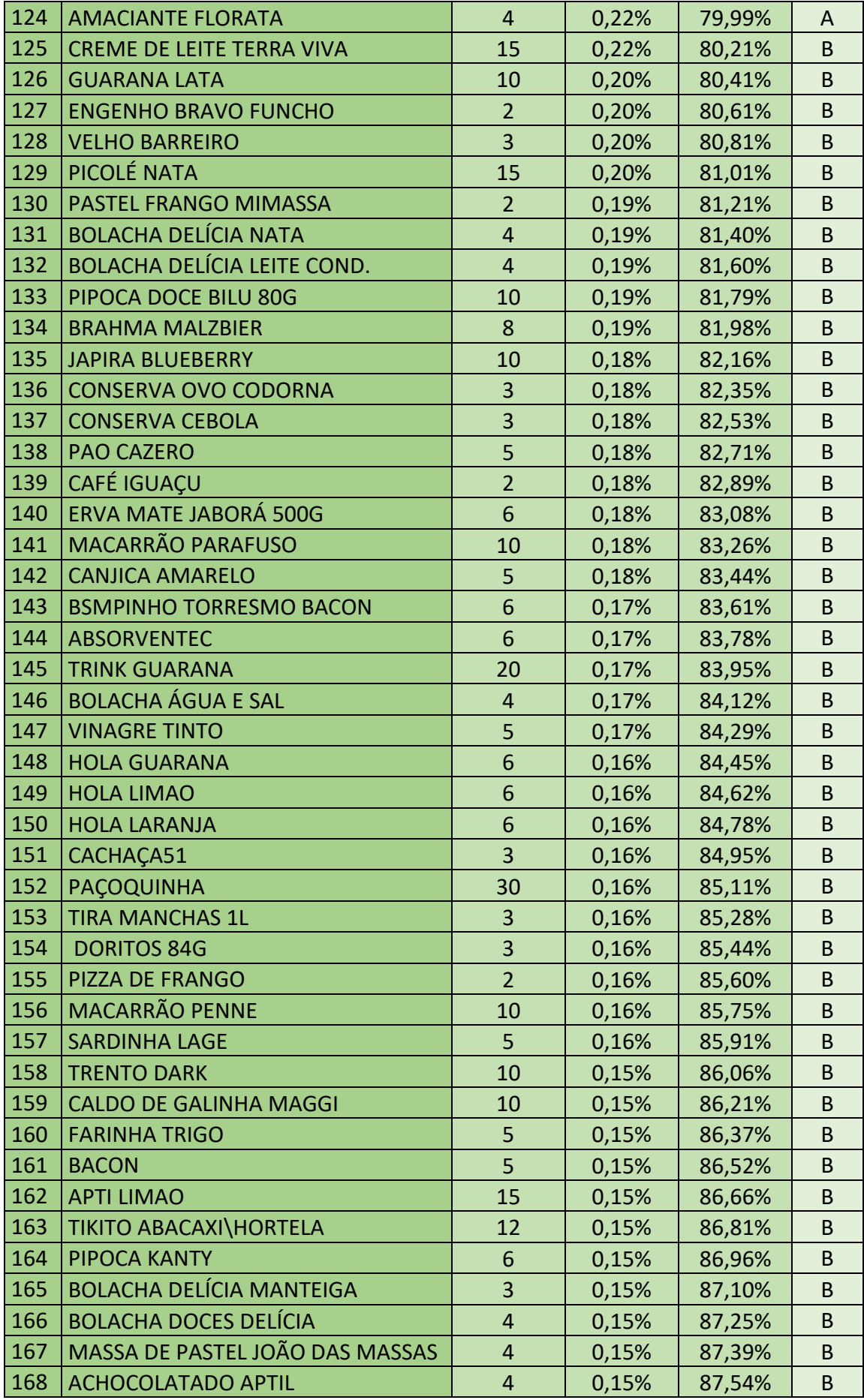

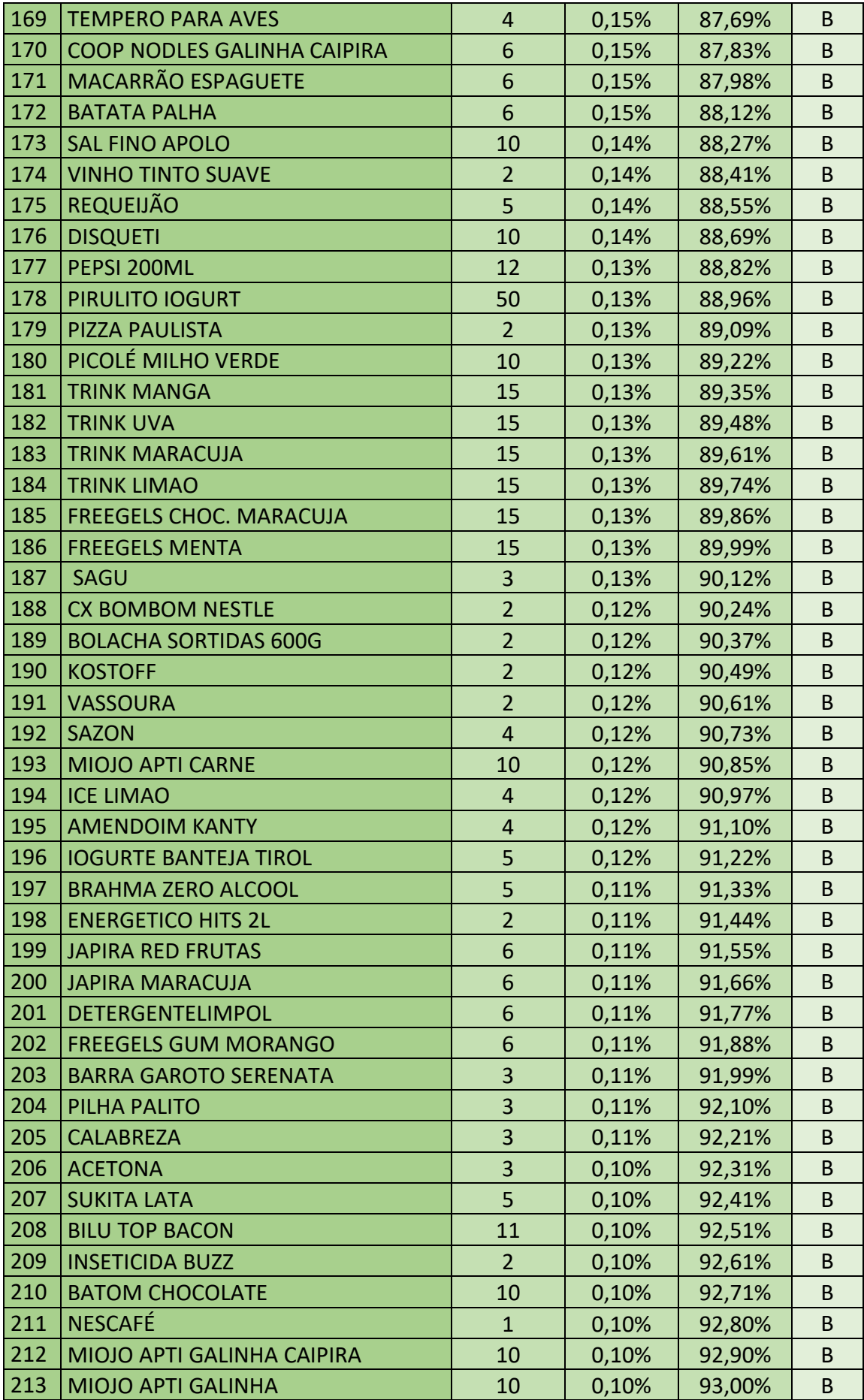

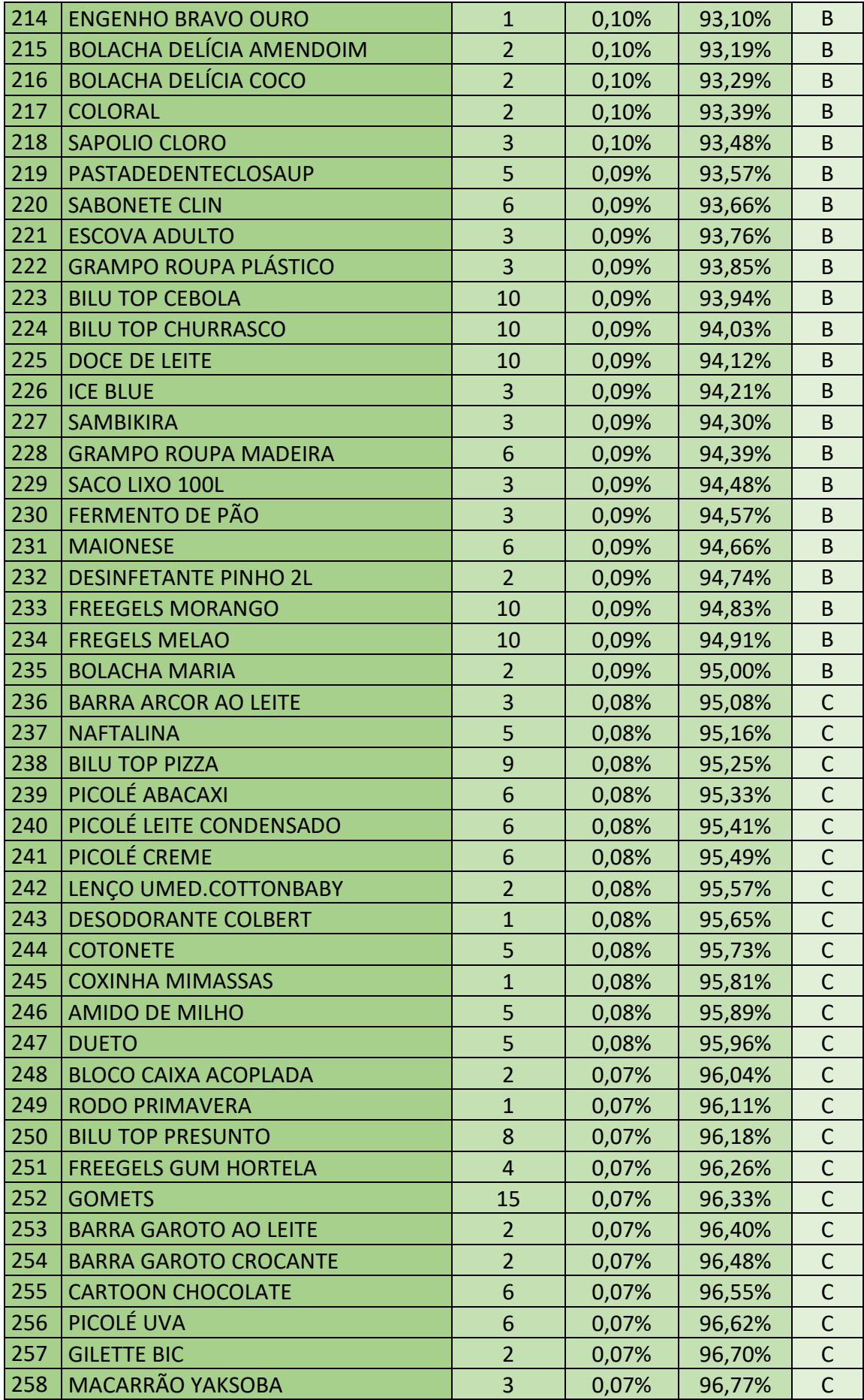

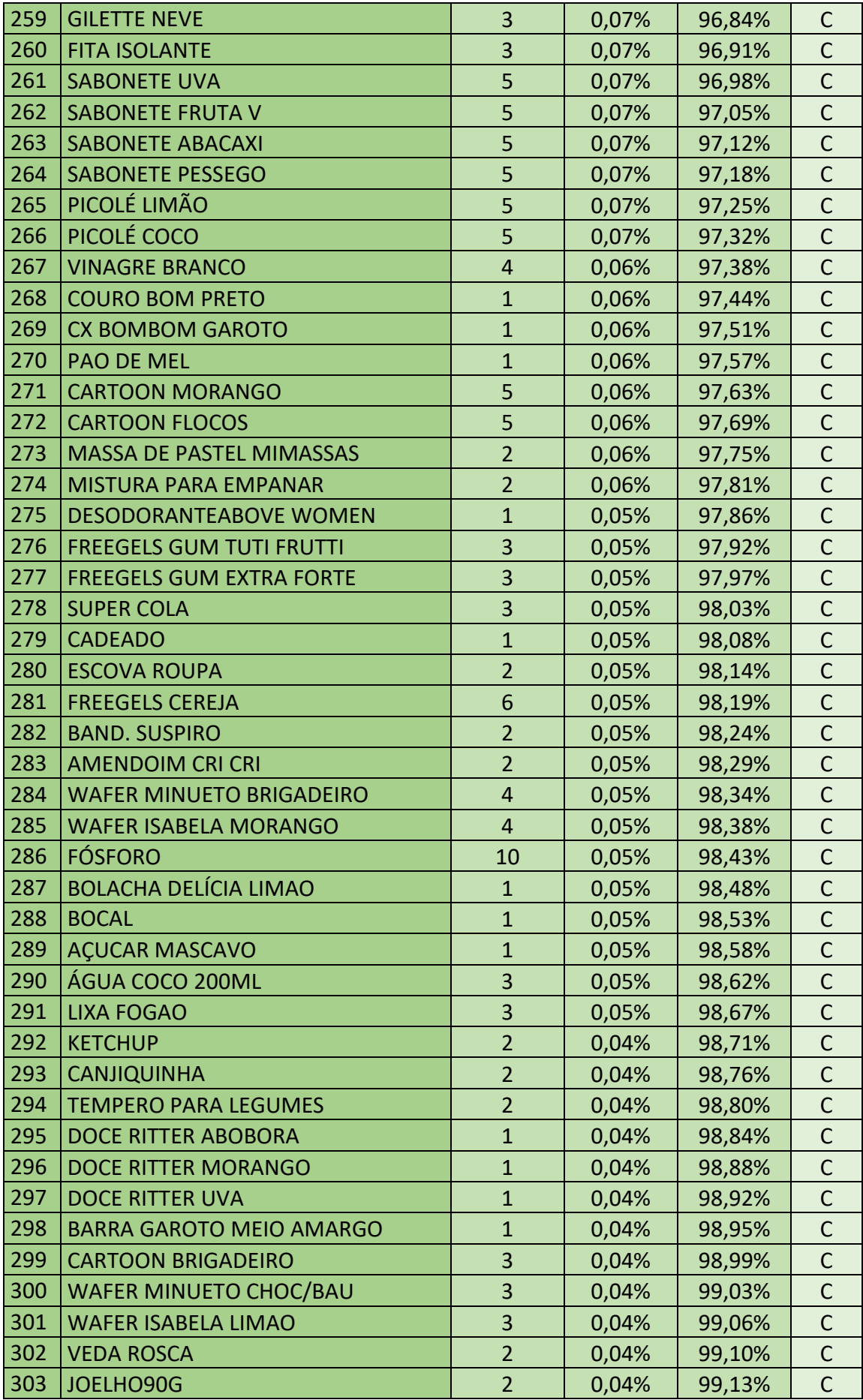

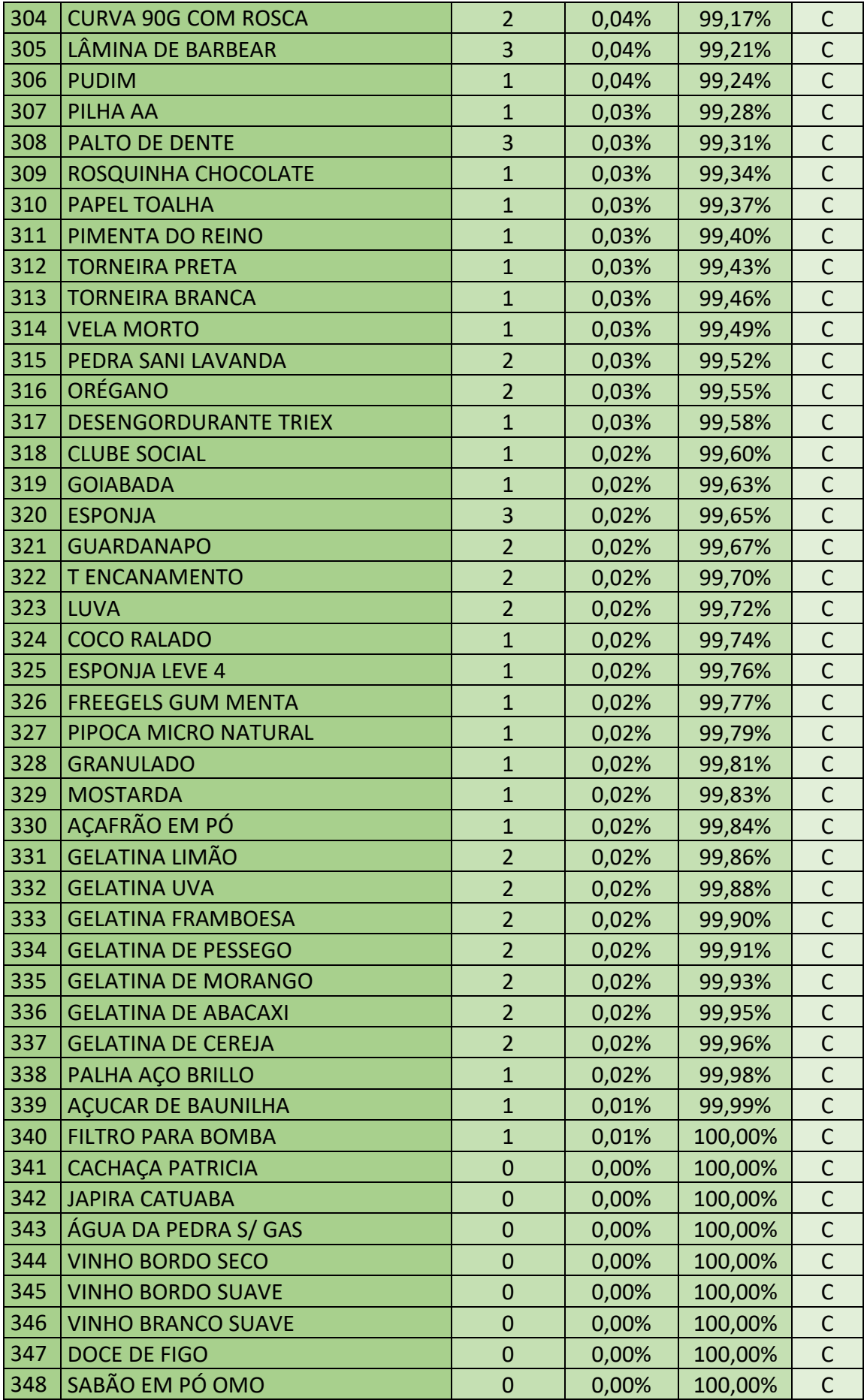

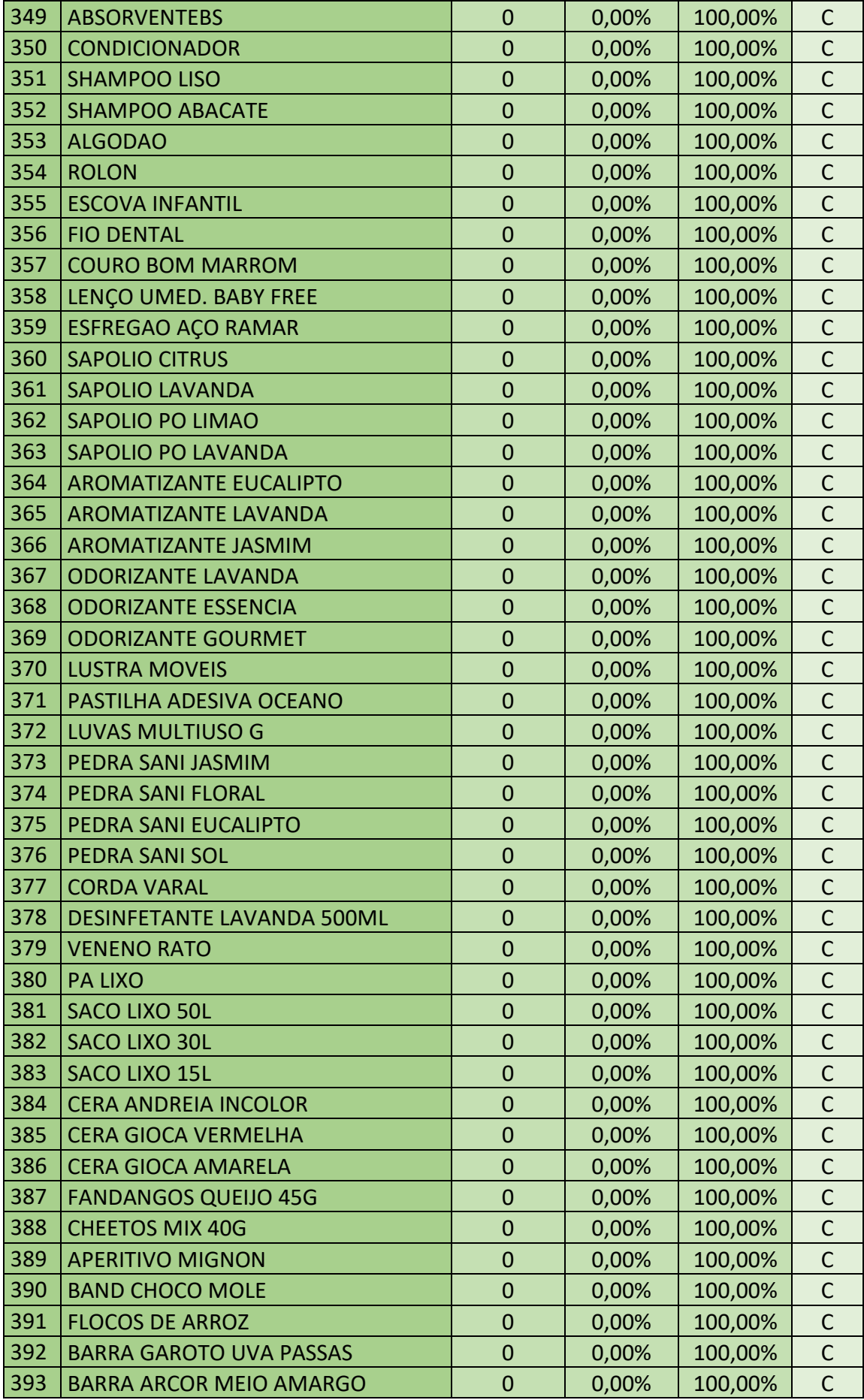

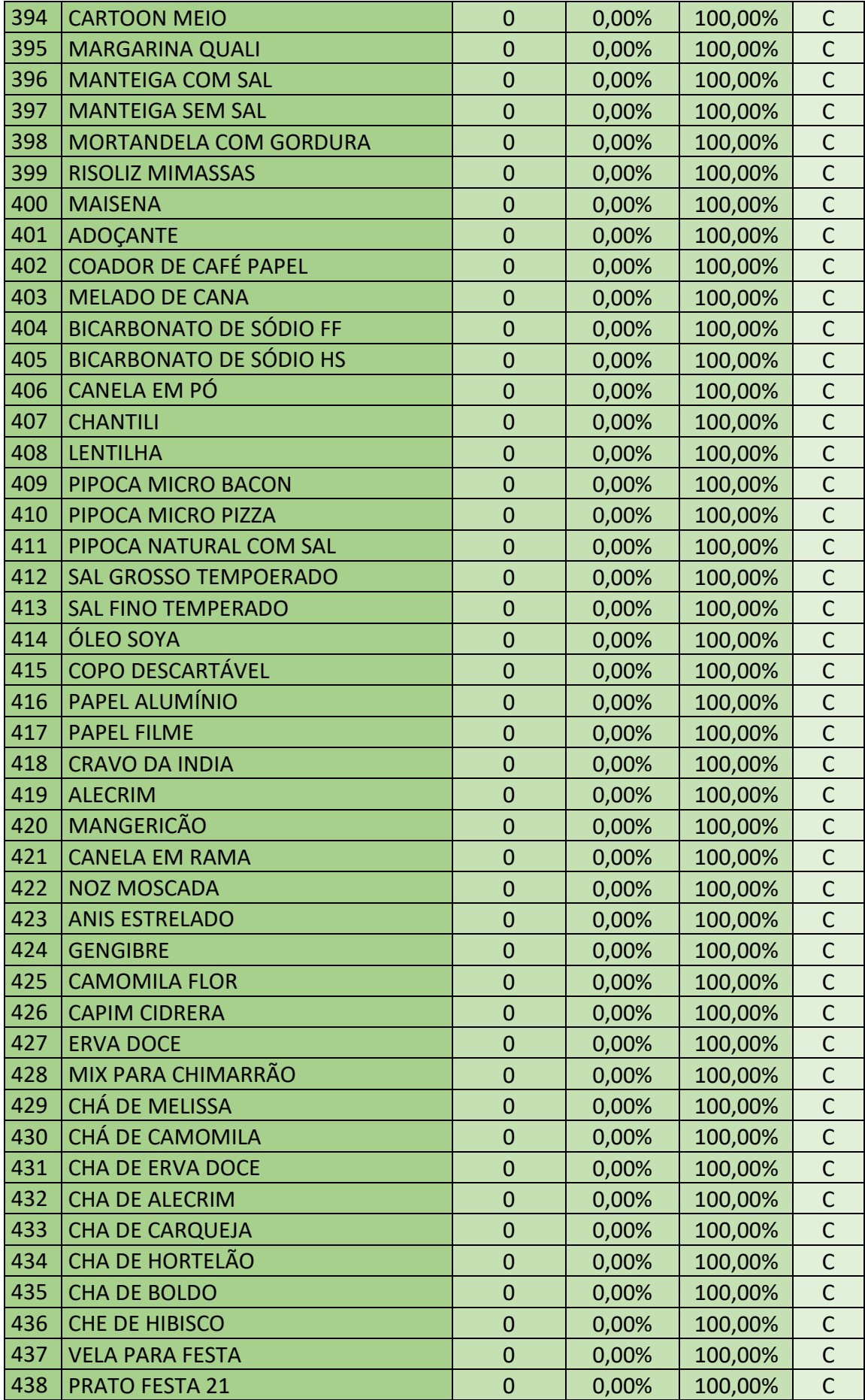

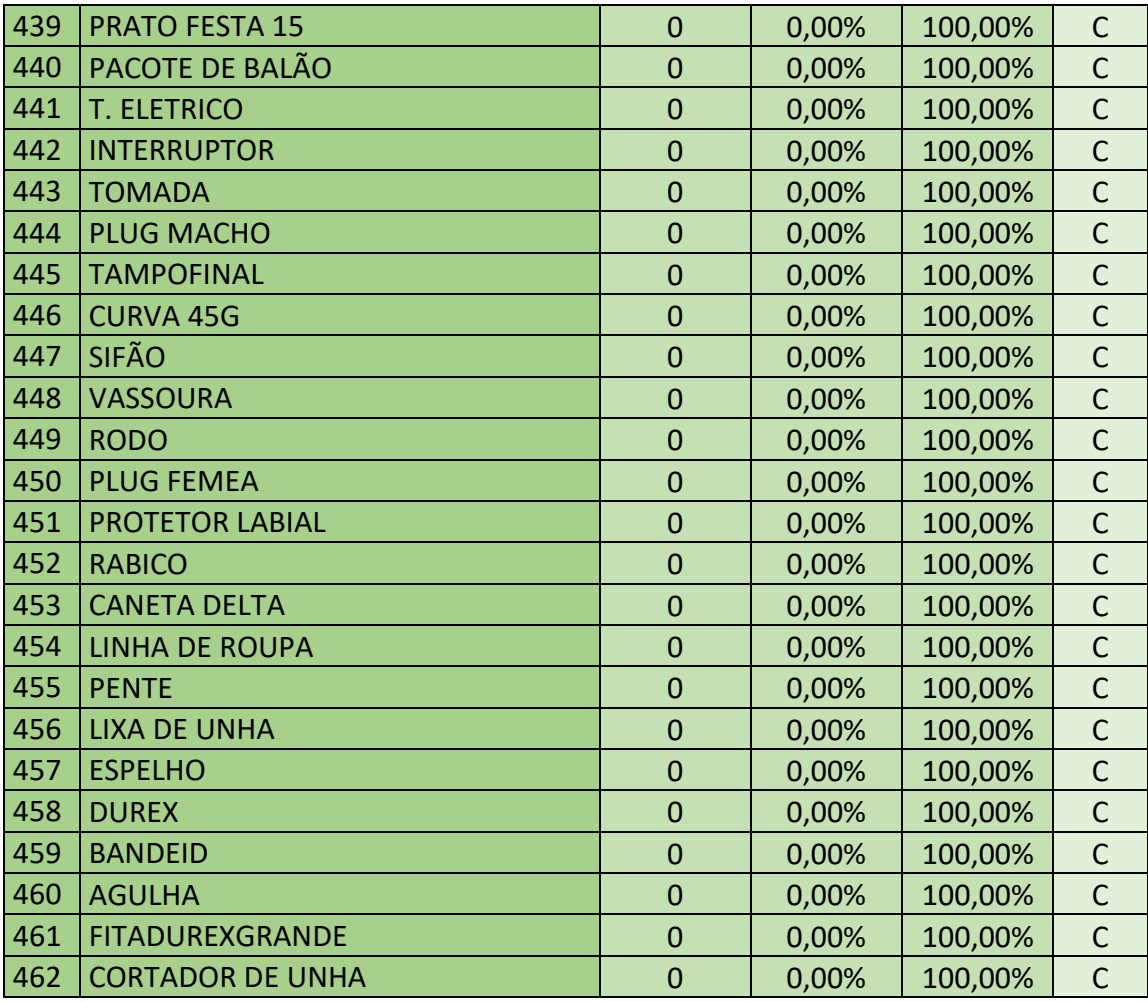

Fonte: Elaborado pelo autor (2023)